Západočeská univerzita v Plzni Fakulta aplikovaných věd Katedra informatiky a výpočetní techniky

## Diplomová práce

## Nelineární regrese v programu R

Plzeň, 2016 Bc. Kateřina Palková

## Prohlášení

Prohlašuji, že jsem diplomovou práci vypracovala samostatně a výhradně s použitím citovaných pramenů.

V Plzni dne 10. 5. 2016

Bc. Kateřina Palková

# Poděkování

Děkuji vedoucí své diplomové práce paní RNDr. Blance Šedivé, Ph.D. za odborné vedení, vstřícný přístup a trpělivost při psaní této práce.

## Abstrakt

Tato diplomová práce se zabývá porovnáváním různých metod odhadu parametrů nelineární regrese. Metody jsou testovány ve statistickém prostředí R na několika sadách dat. Výsledné odhady získané jednotlivými metodami jsou pak porovnávány mezi sebou z hlediska přesnosti odhadu (tj. blízkosti k teoretickému řešení), hodnoty kriteriální funkce a dle výpočetního času algoritmu.

Klíčová slova: nelineární regrese, metody odhadu parametrů, metoda nejmenších čtverců, výpočetní prostředí R

## Abstract

This thesis discusses comparison of several parameter estimation methods for nonlinear regression models. The methods are tested in the software enviroment R using several datasets. The resulting estimates of parameters are compared with each other by exactness (i.e. distance to theoretical solution), value of least squares criterion and computing time.

Keywords: nonlinear regression, parameter estimation methods, least squares method, software enviroment R

# Obsah

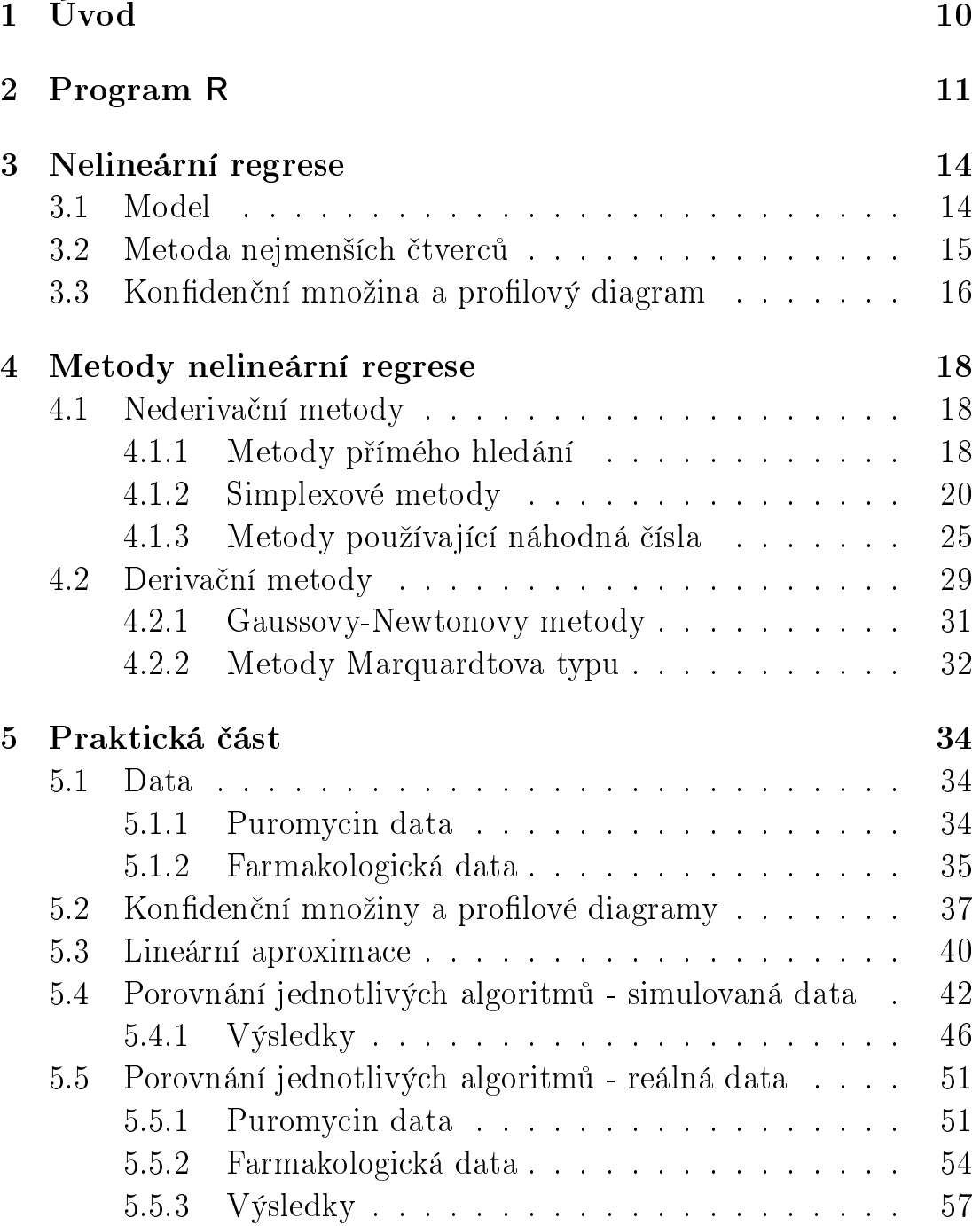

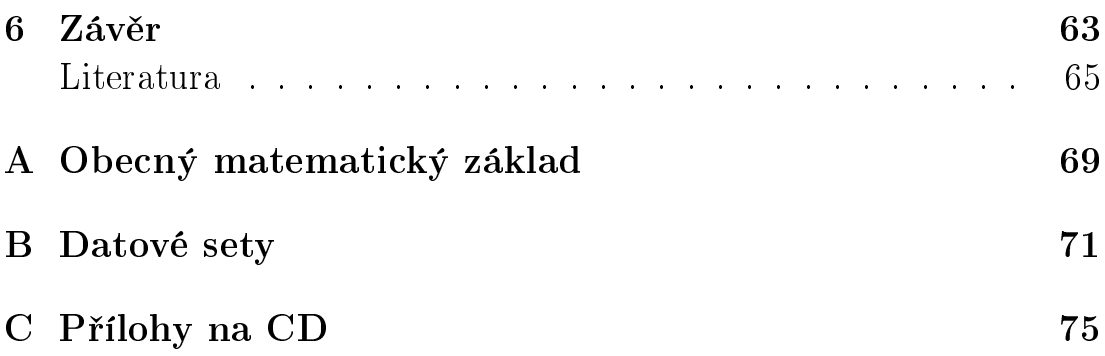

# Seznam obrázků

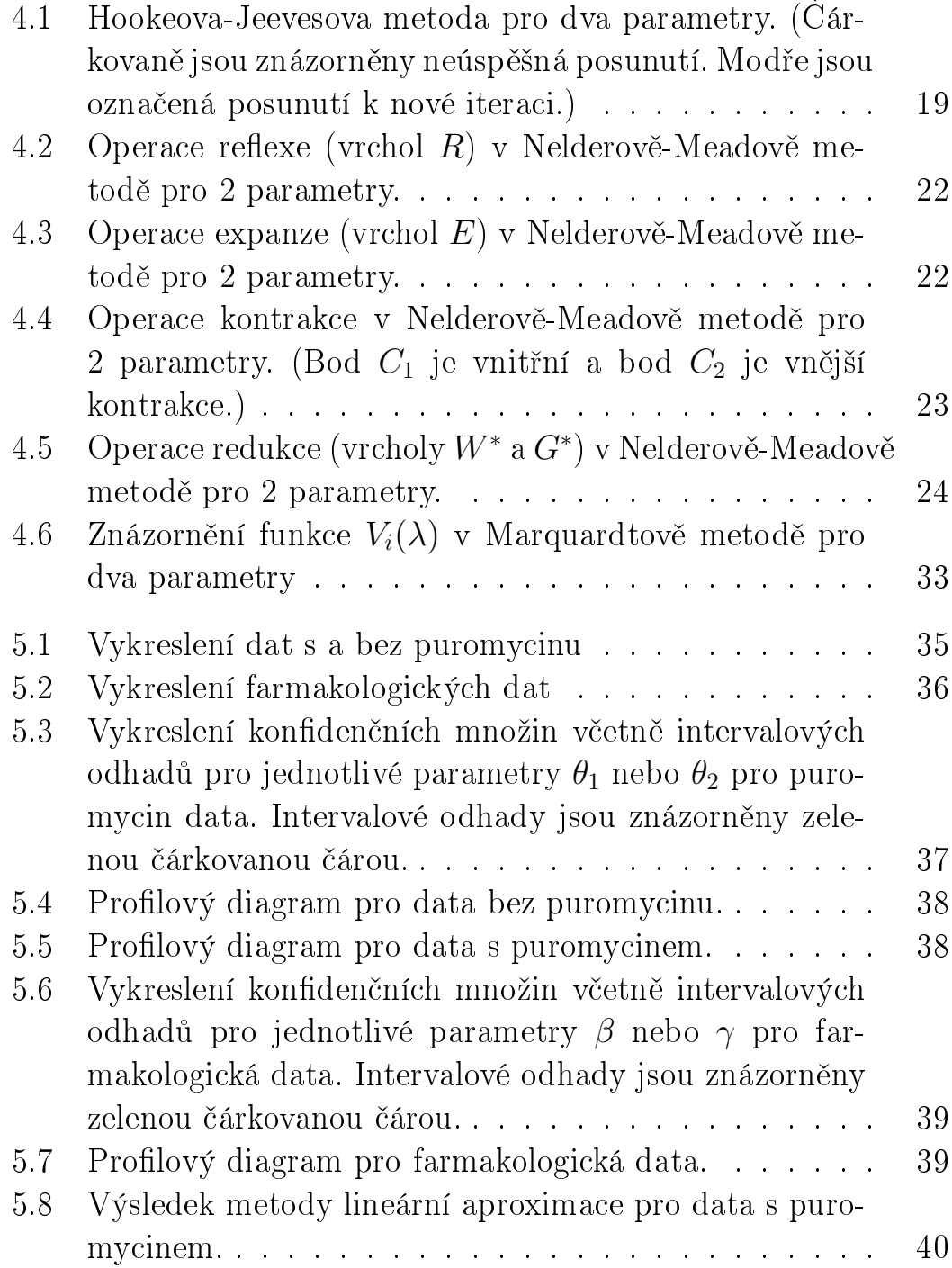

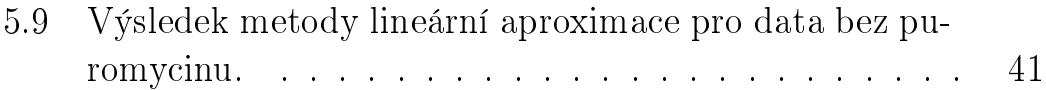

# Seznam tabulek

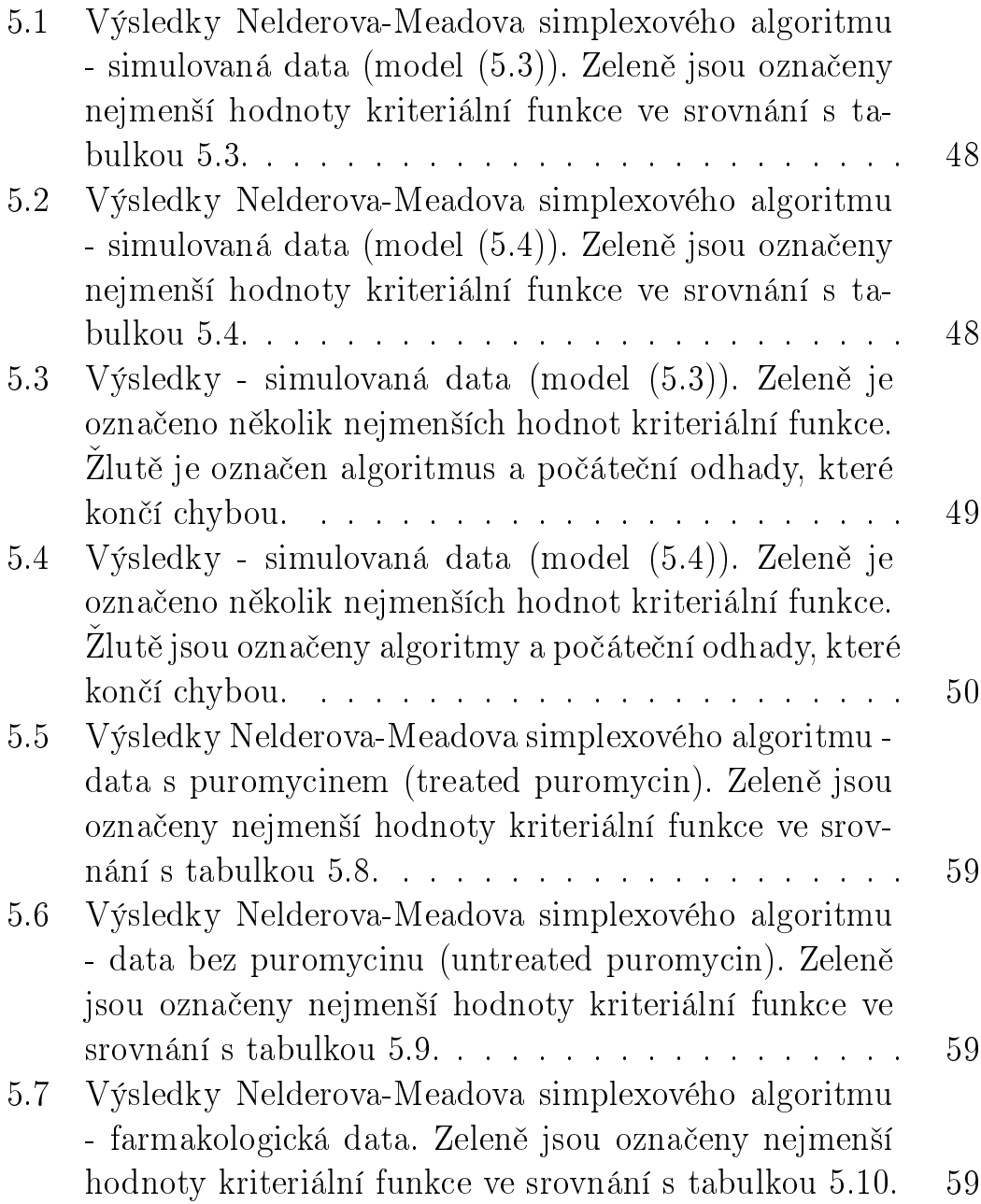

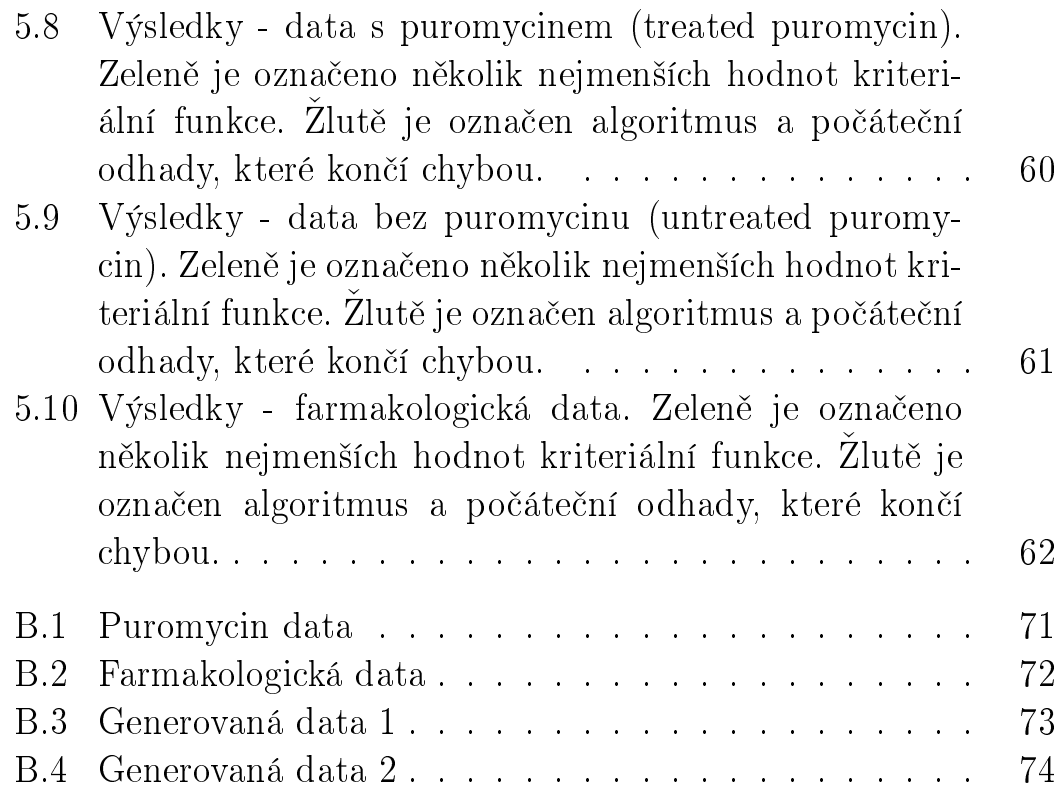

# <span id="page-10-0"></span>Kapitola 1 Úvod

Hlavním cílem diplomové práce je porovnání různých metod odhadů parametrů nelineární regrese, aplikování těchto metod ve výpočetním softwaru R a zhodnocení rychlosti a hlavně přesnosti nalezení odhadu regresních parametrů.

Práce je rozdělena do několika kapitol. Nejprve je popsán software R a jeho hlavní funkce. Ve třetí kapitole jsou shrnuty základní poznatky nelineárních regresních modelů a postup získávání odhadů regresních parametrů metodou nejmenších čtverců. Ctvrtá kapitola se zaobírá jednotlivými odhady parametrů v nelineární regresi. Jsou zde podrobně popsány jednotlivé algoritmy včetně zastavovacích podmínek.

Další, pátá kapitola je věnována praktické části této práce. V této kapitole jsou popsány sady dat, na kterých jsou testovány všechny metody odhadů parametrů nelineární regrese. Dále je v této kapitole zmíněné nastavení zastavovacích podmínek a konstant v některých metodách. Velká část je pak určená pro výsledky jednotlivých algoritmů a porovnání mezi nimi. V poslední kapitole pak shrneme veškeré výsledky a poznatky z testování všech algoritmů.

# <span id="page-11-0"></span>Kapitola 2 Program R

Program R [20] je programovací jazyk a prostředí pro zpracování statistických výpočtů a grafických výstupů. Jedná se o volně šiřitelný software, který lze používat na unixových platformách i v operačních systémech Windows a MacOS. Existuje také mnoho uživatelsky příjemných rozhraní využívající R, například mnou preferované RStudio [22].

Program R obsahuje nástroje pro manipulaci s daty, analýzu dat, výpočty a grafická zobrazení. Základní součástí tohoto programovacího jazyku jsou podmínky, cykly, rekurzivní funkce, sady operátorů pro vektorové a maticové výpočty, načítání a ukládání z a do mnoha různých formátů a spousta již implementovaných funkcí. Kromě toho lze tyto základní možnosti programu vzhledem k otevřené platformě rozšiřovat o další balíčky (packages), které jsou také volně dostupné přes CRAN (Comprehensive R Archive Network) [21]. Každý balíček se nejdřív musí stáhnout a nainstalovat, a poté načíst následujícími příkazy.

```
install.packages("jméno_balí£ku")
library("jméno_balí£ku")
```
Jedním z balíčků je i datasets, který obsahuje různé sady dat určených k výpočtům. Seznam všech těchto datových sad včetně jejich popisu lze nalézt v [23].

V programu R jsou též integrovány funkce pro řešení nelineárních regresních modelů. Nejčastěji používanou je funkce nls() z balíčku stats. Funkce nls() (z anglického Nonlinear Least Squares) využívá pro své výpočty, jak už název napovídá, metodu nejmenších čtverců. Funkce počítá bodové odhady parametrů nelineárních modelů třemi různými algoritmy, které lze měnit v argumentu algorithm této funkce. Jako výchozí je nastaven Gaussův-Newtonům algoritmus. Další možnou hodnotou argumentu je plinear (Golubův-Pereyrův algoritmus) nebo plinear pro algoritmus NL2SOL (An Adaptive Nonlinear Least-Squares Algorithm), které v této práci nejsou použity. Podrobný popis funkce lze nalézt v dokumentaci R-funkcí [24]. Existují i další funkce zaměřené na nelineární modely. Například funkce nls2() využívající řešení hrubou silou, vhodná obzvlášť, když funkce nls() selhává. Více o těchto funkcích lze nalézt v  $\vert 1, 2 \vert$  a dalších.

V této práci jsou pro všechny metody uvedené v kapitole Metody nelineární regrese napsány vlastní kódy. R-funkce nls() je použita jen pro vykreslení konfidenčních množin.

## Užitečné R-funkce použité v praktické části této práce

 $\bullet$  Grafické

plot() - vytvo°ení grafu a vykreslení, lines() - dodatečné přidání funkce do grafu, points() - dodatečné přidání bodů do grafu, segments() - dodatečné přidání úsečky do grafu,

- Statistická analýza summary() - spo£ítá základní popisné statistiky,
- Matice a maticové operace solve() - inverzní matice, t() - transponovaná matice, nrow() - počet řádků v matici, ncol() - počet sloupců v matici, colMeans() - aritmetické průměry v jednotlivých sloupcích matice,
- Generování náhodných veličin z daného rozdělení rnorm() - náhodná veličina z normálního rozdělení, runif() - náhodná veličina z rovnoměrného rozdělení,
- Funkce vracející TRUE/FALSE hodnotu is.finite() - je konečná hodnota, is.nan() - je hodnota NaN, !is.nan() - není hodnota NaN,
- Derivace funkce D() - symbolický výpočet první derivace,
- Práce se soubory write.table() - ukládání do souboru, read.table() - načítání ze souboru.

# <span id="page-14-0"></span>Kapitola 3 Nelineární regrese

Podklady k následující kapitole byly čerpány z [3, 4, 5, 6], kde lze najít mnoho dalších doplnění a rozšíření.

## <span id="page-14-1"></span>3.1 Model

Cílem všech regresních modelů je vysvětlit variabilitu nezávislé náhodné veličiny  $Y$  závislostí její střední hodnoty na jedné nebo více nenáhodných nezávislých proměnných označovaných jako  $x$ . V dalším textu bude dodržováno značení: Y je vektor náhodných veličin a  $Y_j$  jeho prvek,  $x$  je také vektor (případně matice pro více nezávisle proměnných), ale deterministických veličin a  $x_i$  je prvek vektoru (případn¥ °ádek matice).

Nelineární regresní model uvažujeme ve tvaru

<span id="page-14-2"></span>
$$
Y = f(x, \beta) + \varepsilon,\tag{3.1}
$$

kde  $f(x, \beta)$  je známá regresní funkce,  $\beta = (\beta_1, \beta_2, \dots, \beta_p)$  je vektor p neznámých parametrů modelu a  $\varepsilon$  je vektor náhodných složek modelu, pro které platí  $\varepsilon \sim \mathbb{N}(0, \sigma^2 I)$ . Dále budeme předpokládat, že  $f(x, \beta)$ , ∂  $\frac{\partial}{\partial\beta_j}f(x,\beta)$  a  $\frac{\partial^2}{\partial\beta_j\delta}$  $\frac{\partial^2}{\partial \beta_j \partial \beta_i} f(x, \beta)$  jsou spojité pro všechny  $\beta$  z parametrického prostoru  $\Omega$  a všechny  $x.$  Parametrický prostor  $\Omega$  je množina všech přípustných parametrů  $\beta$  a předpokládáme, že se jedná o otevřenou konvexní podmnožinu prostoru  $\mathbb{R}^p$ . Posledním předpokladem je to, že matice prvních derivací regresní funkce typu  $n \times p$ , která je dána vztahem  $F(\beta)=(f_j(x_i,\beta)),$  má alespoň v okolí správné tj. teoretické hodnoty  $\beta^*$  hodnost  $p$ .

Lineární regresní model je model, ve kterém je regresní funkce  $f(x, \beta)$ lineární vzhledem k parametrům  $\beta$ . Pro lineární regresní modely platí následující podmínka

<span id="page-15-1"></span>
$$
g_j = \frac{\partial f(x, \beta)}{\partial \beta_j} = konst, \ j = 1, \dots, p,
$$
\n(3.2)

kde  $p$  je počet parametrů modelu. O nelineární regresní model se jedná, pokud je nejméně pro jeden parametr  $\beta_j$  parciální derivace  $g_j$ jeho nekonstantní funkcí.

Vzhledem k podmínce [\(3.2\)](#page-15-1) můžeme nelineární regresní modely rozd¥lit na

• Neseparabilní modely

Podmínka [\(3.2\)](#page-15-1) neplatí pro žádný parametr. Příkladem je regresní funkce

$$
f(x,\beta) = e^{\beta_1 x} + e^{\beta_2 x} + e^{\beta_3 x}.
$$

• Separabilní modely Podmínka [\(3.2\)](#page-15-1) platí pro jeden nebo více parametrů. Příklad je funkce

$$
f(x,\beta) = \beta_1 + \beta_2 \sin(\beta_3 x),
$$

která je nelineární pouze vzhledem k  $\beta_3$ .

• Vnitřně lineární modely

Tyto modely jsou sice nelineární, ale vhodnou transformací je lze převést na modely lineární. Například regresní funkce

$$
f(x,\beta) = \frac{1}{\beta_1} x.
$$

Transformací  $\beta_2 = \frac{1}{\beta_2}$  $\frac{1}{\beta_1}$  převedeme tento model na lineární.

Vhodnou transformací lze též odstranit numerické či statistické problémy regrese či z neseparabilních modelů získat separabilní a naopak. Transformace totiž obvykle vede ke změně parametrického prostoru.

### <span id="page-15-0"></span>3.2 Metoda nejmenších čtverců

Uvažujme funkci

<span id="page-15-2"></span>
$$
S(\beta) = \sum_{i=1}^{n} (Y_i - f(x_i, \beta))^2.
$$
 (3.3)

Odhad b metodou nejmenších čtverců je takový prvek z parametrického prostoru Ω, který minimalizuje  $S(β)$ .

<span id="page-16-2"></span>
$$
b = \arg\min_{\beta \in \Omega} \left\{ \sum_{i=1}^{n} (Y_i - f(x_i, \beta))^2 \right\}
$$
 (3.4)

Funkce  $S(\beta)$  je proto často nazývána kriteriální funkcí. Pro odhad rozptylu použijeme obdobně jako u lineárního modelu

<span id="page-16-1"></span>
$$
s^2 = \frac{S(b)}{n - p},
$$
\n(3.5)

přičemž se uvažuje, že  $n > p$ .

Další možnou metodou odhadu parametrů je metoda maximální věrohodnosti. Více o ní lze nalézt například v [3, 4]. Pokud považujeme  $\varepsilon$  z modelu [\(3.1\)](#page-14-2) za náhodnou nezávislou veličinu z normálního rozdělení s nulovou střední hodnotou a konstantním rozptylem, potom je odhad parametrů  $b$  pomocí metody nejmenších čtverců shodný s metodou maximální věrohodnosti a odhady rozptylu pomocí obou metod jsou asymptoticky ekvivalentní [3, 4].

### <span id="page-16-0"></span>3.3 Konfidenční množina a profilový diagram

Uvažujme testování hypotézy o teoretické hodnotě  $\beta^* = \beta^0$ . V souvislosti s touto hypotézou budeme hledat tzv. konfidenční množinu pro daný vektor odhadů parametrů. Věrohodnostní konfidenční množina porovnává hodnotu věrohodnostní (kriteriální [\(3.3\)](#page-15-2)) funkce pro b a pro  $\beta^0$  a má tvar

$$
KM = \left\{ \beta : S(\beta) \le S(b) \left( 1 + \frac{p}{n-p} F_{p,n-p}(\alpha) \right) \right\},\qquad(3.6)
$$

kde F je kvantil Fisherova rozdělení a  $\beta$  je z parametrického prostoru  $\Omega$ . Více o konfidenčních množinách a jejich typech lze najít v [4, 5, 29] aj.

Označme  $\widetilde{b}_j(\beta)$  vektor parametrů, který minimalizuje kriteriální funkci  $S(\beta)$  [\(3.3\)](#page-15-2) za podmínky, že  $\beta_j = \beta$ . Následně uvažujme výraz

$$
\tau_j(\beta) = \frac{\sqrt{S(\tilde{b}_j(\beta)) - S(b)}}{s} \operatorname{sign}(\beta - b_j), \tag{3.7}
$$

kde s je odhad směrodatné odchylky vyjádřený ze vztahu [\(3.5\)](#page-16-1). Za profilový diagram považujeme znázornění bodů  $[\beta, \tau_j(\beta)]$  případně  $[\beta, |\tau_j(\beta)|]$  v okolí bodového odhadu  $b_j$  parametru  $\beta_j$ . Více o profilových diagramech lze opět nalézt například v  $[4, 5]$ .

# <span id="page-18-0"></span>Kapitola 4 Metody nelineární regrese

Vzhledem k nelineárnímu charakteru regresní funkce  $f(x, \beta)$  je v případě nelineární regrese nutné hledat odhady  $b$  z  $(3.4)$  numericky. Při numerickém hledání odhadů parametrů modelu [\(3.1\)](#page-14-2) se v nelineární regresi můžeme setkat s několika problémy výpočtu

- b nemusí obecně existovat,
- $\bullet$  b nemusí být jednoznačně určené,
- $\bullet$  iterační numerická metoda pro hledání parametrů nemusí konvergovat nebo bude konvergovat k nesprávné hodnotě (např. k lokálnímu namísto ke globálnímu extrému).

## <span id="page-18-1"></span>4.1 Nederivační metody

V následujících popisech metod bude dodržováno značení  $b_i(i)$  jako odhadu j-tého parametru v i-tém itera£ním kroku.

## <span id="page-18-2"></span>4.1.1 Metody přímého hledání

Existuje mnoho jednoduchých až heuristických postupů, které přímo hledají minimum. Mezi nejznámější metody přímého hledání patří Hookeův-Jeevesův algoritmus  $[3, 7, 12]$ . Tento algoritmus patří mezi velice intuitivní a je nenáročný i z hlediska výpočetní složitosti. Na druhou stranu nevýhodou může být rychlost respektive pomalost konvergence.

Hookeovu-Jeevesovu metodu lze popsat v několika krocích.

- 1 Určíme počáteční hodnoty všech parametrů  $b_i(0), j = 1, \ldots, p$  a zároveň velikost krokového posunu $\delta_i$ v *i*-té iteraci, který se může buď postupně zmenšovat nebo být konstantní.
- $2$  V každé *i*-té iteraci se snažíme zmenšit kriteriální funkci  $S$  (viz  $(3.3)$ ) změnou  $b_1(i)$  o  $\delta_i$ . Takže pokud hodnota  $b_1^*$  $b_1^*(i) = b_1(i) + \delta_i,$ zmenší aktuální hodnotu  $S((b_1^*)^T)$  $\mathcal{L}_1^*(i), b_2(i), \ldots, b_p(i))),$  tak směr určený body  $b_1^*$  $\mathcal{L}_1^*(i)$  a  $b_1(i)$  je považován za směr minimalizace prvního parametru. Jinak obdobně zkusíme změnu o  $-\delta_i$ . Pokud žádný posun  $\pm \delta_i$  nezlepší  $S((b_1^*)^2)$  $_1^*(i), b_2(i), \ldots, b_p(i)))$ , tak ponecháme starou hodnotu parametru (hodnotu z předchozí iterace). Stejně pokračujeme pro druhý a případně i další parametr.
- 3 Jednorozměrnou minimalizací určíme nové hodnoty parametrů  $b(i + 1)$  neboli

$$
b(i + 1) = b^{*}(i) + h_{i}(b^{*}(i) - b(i)),
$$
kde  $h_{i} = \min_{h} S(b^{*}(i) + h(b^{*}(i) - b(i))).$ 

4 Body 2 a 3 opakujeme dokud není splněna zastavovací podmínka.

<span id="page-19-0"></span>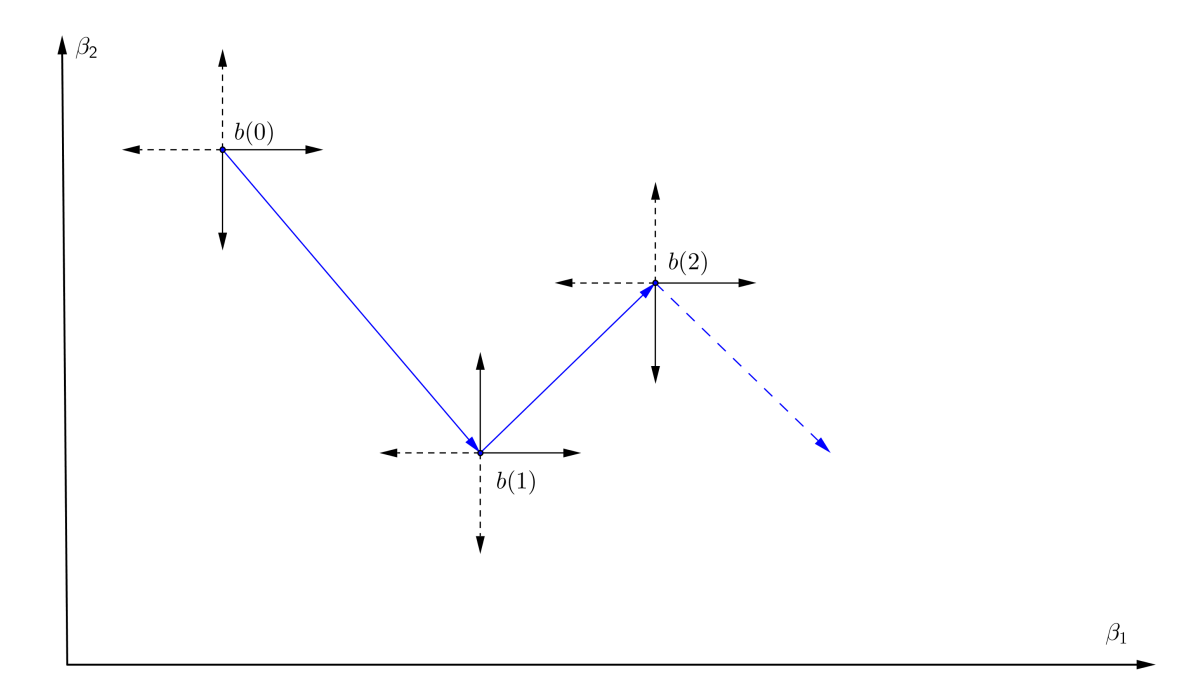

Obrázek 4.1: Hookeova-Jeevesova metoda pro dva parametry. (Čárkovaně jsou znázorněny neúspěšná posunutí. Modře jsou označená posunutí k nové iteraci.)

Schématický postup Hookeova-Jeevesova algoritmu pro dva parame-try lze vidět na obrázku [4.1.](#page-19-0) Ve zdroji [12] je jako zastavovací podmínka pro zmenšující se krok  $\delta_i$  použita nerovnost  $|\delta_i| \leq \epsilon$ . Lze však použít normu v eukleidovském smyslu mezi dvěma za sebou následujícími iteracemi  $i + 1$  a i, tj. podmínku

$$
\sum_{j=1}^{p} (b_j(i) - b_j(i+1))^2 < \epsilon. \tag{4.1}
$$

#### <span id="page-20-0"></span>4.1.2 Simplexové metody

Simplexové metody používají k hledání optima adaptivní polyedry (simplexy). Mezi nejjednodušší a univerzálně použitelné algoritmy patří metoda navržená Nelderem a Meadem [3, 7, 25, 26].

Je-li  $p$  počet parametrů regresního modelu, tak simplex je konvexní mnohostěn určený  $p + 1$  vrcholy v p-rozměrném prostoru. Pro  $p = 2$ je tudíž simplexem trojúhelník, pro  $p = 3$  jehlan s trojúhelníkovou podstavou, atd. K hledání minima se používá několik základních operací: reflexe, expanze, kontrakce a redukce.

Nelderův-Meadův algoritmus začíná určením výchozího simplexu. Ve zdroji  $[3]$  se výchozí simplex obecně konstruuje jako matice U rozměru  $(p+1) \times p$ , ve které řádky představují souřadnice jednotlivých vrcholů. Pro regulární výchozí simplex se stejnými hranami délky  $t$ vypadá matice  $U$  následovně

$$
U = \begin{bmatrix} 0 & 0 & 0 & \dots & 0 \\ c & a & a & \dots & a \\ a & c & a & \dots & a \\ \vdots & \vdots & \vdots & \ddots & \vdots \\ a & a & a & \dots & c \end{bmatrix},
$$
 (4.2)

kde

$$
a = \frac{t(\sqrt{p+1} - 1)}{p\sqrt{2}}
$$
 (4.3)

a

$$
c = \frac{t(m-1) + \sqrt{p+1}}{p\sqrt{2}}.
$$
\n(4.4)

Následující popis algoritmu a odpovídající obrázky bude pro dva parametry. Simplexem bude trojúhelník a matice U bude rozměru  $3 \times 2$ .

#### 1 Označení vrcholů

Tři vrcholy  $(B, G, W)$  označíme tak, aby platila následující nerovnost  $S(B) < S(G) < S(W)$  tří kriteriálních funkcí daných vztahem  $(3.3)$ . Označení vrcholů B, G a W je převzato z anglické literatury, kde  $B$  značí nejlepší vrchol (best),  $W$  nejhorší vrchol (worst) a G jako dobrý vrchol (good).

#### 2 Střed dvou nejlepších vrcholů

K dalším výpočtům se používá střed strany  $BG$  neboli

$$
M = \frac{B+G}{2}.
$$

#### 3 Reflexe (Obrázek [4.2\)](#page-22-0)

Reflexe je zrcadlové promítnutí vrcholu  $W$ , které lze vyjádřit ve tvaru

<span id="page-21-0"></span>
$$
R = M + \alpha(M - W). \tag{4.5}
$$

Je vhodné zachovat regularitu simplexu, proto se obvykle volí  $\alpha \approx 1$  3, 7.

4 Expanze (Obrázek [4.3\)](#page-22-1)

Expanzí do bodu E rozumíme

$$
E = M + \gamma (R - M), \tag{4.6}
$$

kde  $\gamma$  je větší než 2 [3](nebo dle některé literatury alespoň větší než 1 [7]). Expanze se používá ke zrychlení algoritmu v případě, kdy máme dobrý směr, ale minimum je možná daleko.

#### 5 Kontrakce (Obrázek [4.4\)](#page-23-0)

Kontrakce znamená zkrácení simplexu do bodu C. Rozlišujeme však dva druhy kontrakce: vnitřní a vnější. Vnitřní kontrakce vypadá následovně

$$
C_1 = M + \mu(W - M) \tag{4.7}
$$

a vnější kontrakce je ve tvaru

$$
C_2 = M + \mu(R - M). \tag{4.8}
$$

V obou případech se volí  $\mu < 1$  [3, 7].

<span id="page-22-0"></span>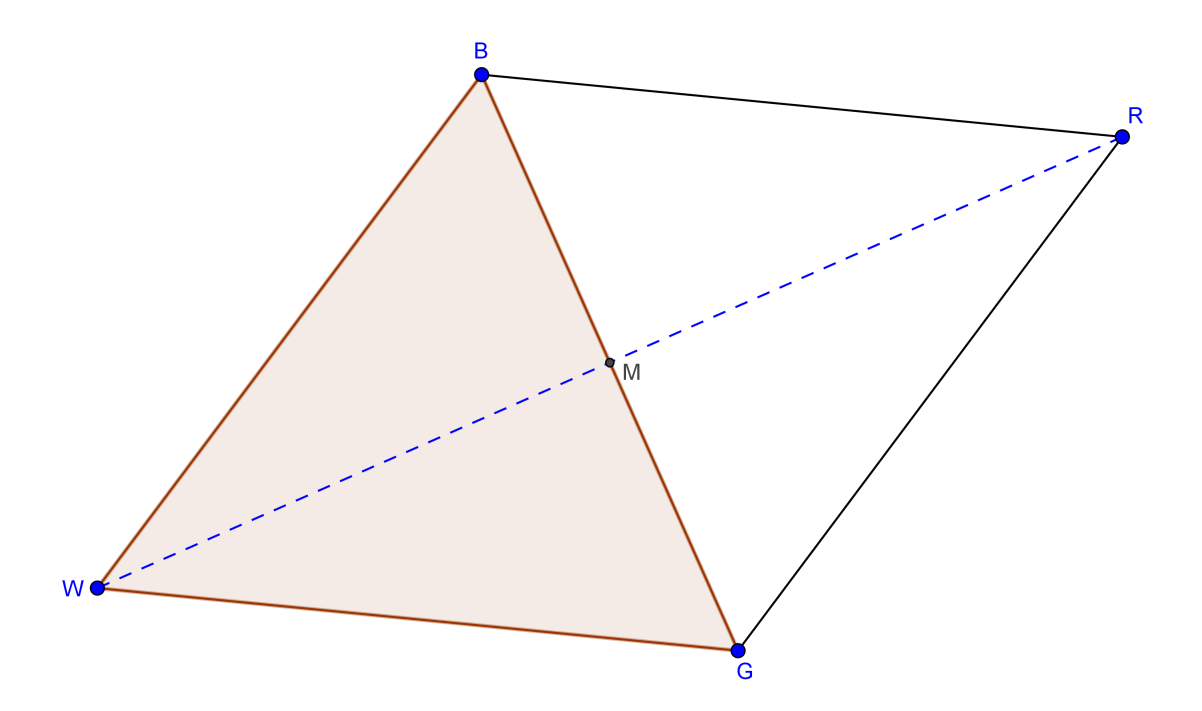

Obrázek 4.2: Operace reflexe (vrchol  $R$ ) v Nelderově-Meadově metodě pro 2 parametry.

<span id="page-22-1"></span>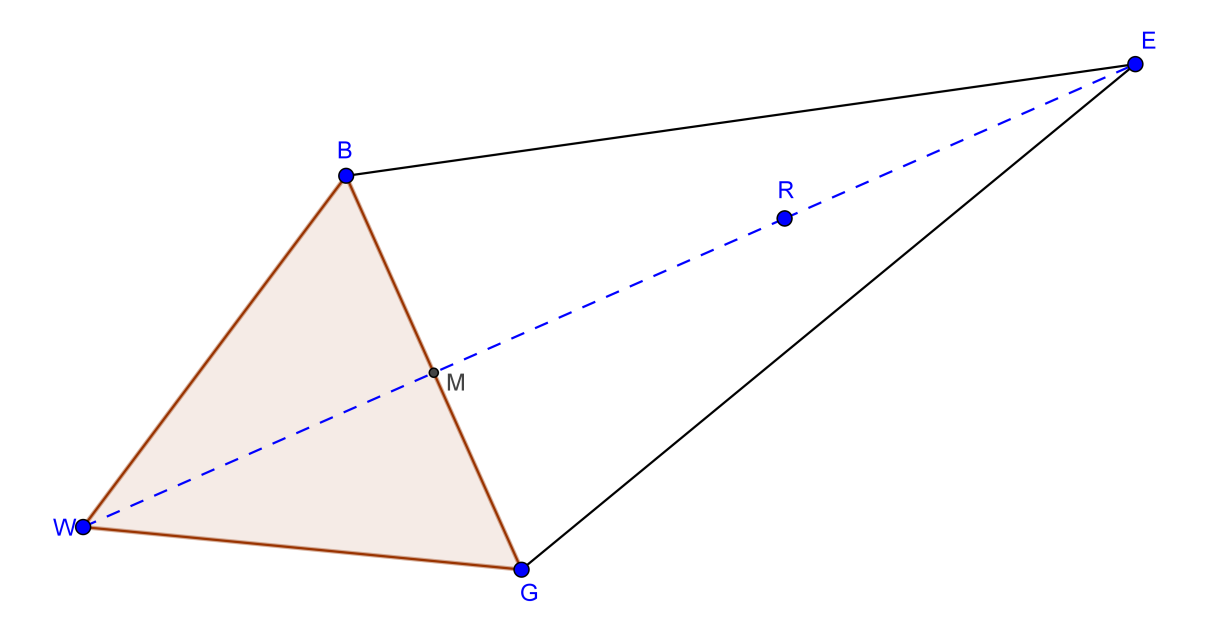

Obrázek 4.3: Operace expanze (vrchol  $E$ ) v Nelderově-Meadově metodě pro 2 parametry.

<span id="page-23-0"></span>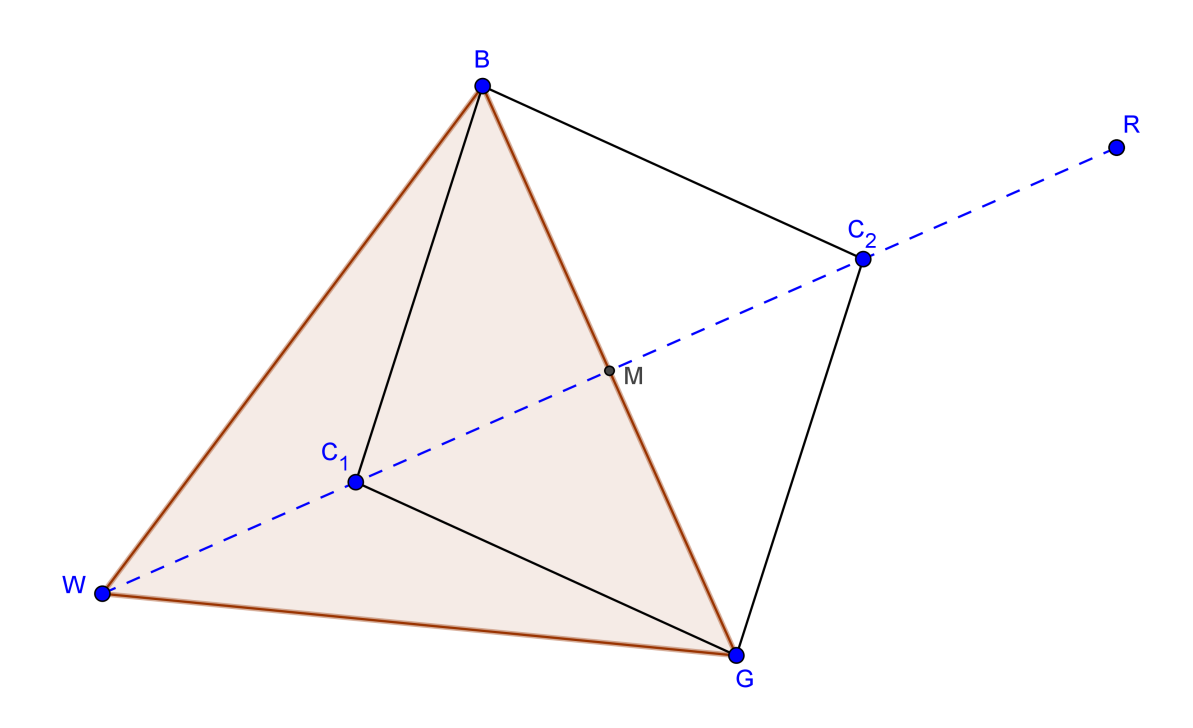

Obrázek 4.4: Operace kontrakce v Nelderově-Meadově metodě pro 2 parametry. (Bod  $C_1$  je vnitřní a bod  $C_2$  je vnější kontrakce.)

#### 6 Redukce (Obrázek [4.5\)](#page-24-0)

Poslední operací cyklu je redukce, ve které dochází ke zkrácení simplexu kolem vrcholu B. Ostatní vrcholy jsou nahrazeny novými, pro které platí

$$
G^* = B + \lambda(G - B) \tag{4.9}
$$

a

$$
W^* = B + \lambda(W - B). \tag{4.10}
$$

Parametr  $\lambda$  se obvykle volí roven 0, 5 [3, 7], ale je třeba kontrolovat zda nedochází k nadměrnému krácení simplexu.

Stru£ný popis jedné iterace algoritmu je pak následující.

Pokud  $S(R) < S(G)$ , používáme buď reflexi nebo expanzi. Když  $S(B) < S(R)$ , tak vrchol W nahradíme vrcholem R, nebo pokud  $S(B) > S(R)$  a zároveň  $S(E) < S(R)$ , tak vrchol W nahradíme vrcholem E a v ostatních případech vrchol W nahradíme vrcholem R. Pokud ovšem  $S(R) \geq S(G)$ , tak používáme buď kontrakci nebo redukci. Když  $S(R) < S(W)$ , tak vrchol W nahradíme vrcholem R. Když  $S(C) < S(W)$ , tak vrchol W nahradíme vrcholem C, jinak vrchol  $W$  nahradíme vrcholem  $W^*$  a vrchol  $G$  nahradíme vrcholem  $G^*.$ 

<span id="page-24-0"></span>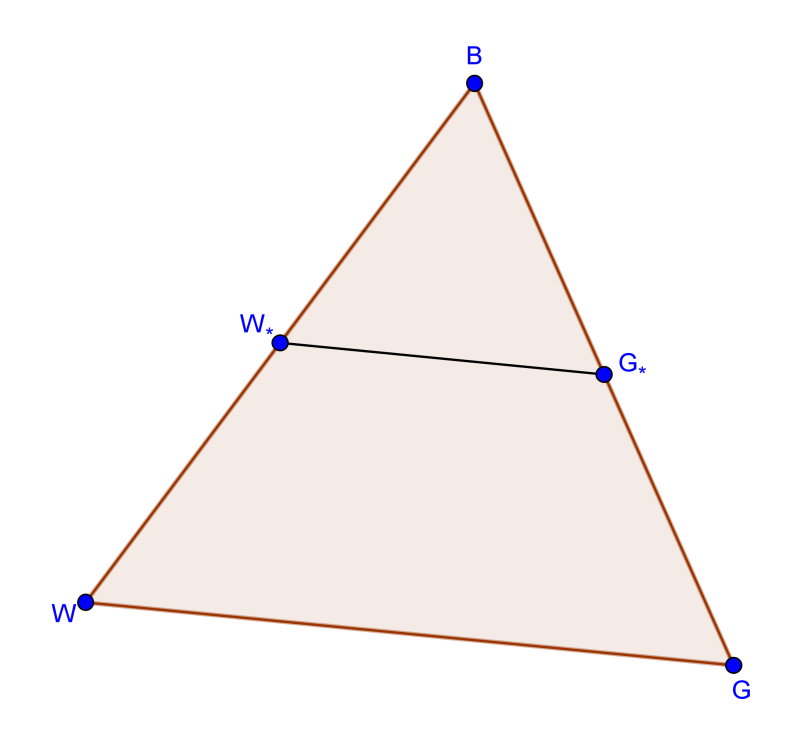

Obrázek 4.5: Operace redukce (vrcholy  $W^*$  a  $G^*$ ) v Nelderově-Meadově metodě pro 2 parametry.

Celý postup opakujeme, dokud zastavovací podmínka neukončí celý algoritmus. Pro názornost lze algoritmus vidět v Pseudokódu [1.](#page-25-1)

Nelder a Mead [18] doporučují ukončit algoritmus pokud budou platit ob¥ následující podmínky

$$
|S(W) - S(B)| < \epsilon_1 \tag{4.11}
$$

a

$$
\frac{1}{p+1} \sum_{j=1}^{p+1} (U_j(i) - U_j(i-1))^2 < \epsilon_2,\tag{4.12}
$$

kde konstanty  $\epsilon_1$  a  $\epsilon_2$  jsou obvykle voleny  $10^{-4}$  a  $10^{-8}$  [3] a  $U_j(i)$ označuje j-tý vrchol simplexu (j-tý řádek matice  $U$ ) v *i*-té iteraci.

Rozšíření algoritmu na více než 2 parametry lze najít v  $[3, 7]$ . Hlavním rozdílem je odlišné pojetí výpočtu bodu  $M$ , jako těžiště všech vrcholů kromě toho nejhoršího (vrcholu W), což pro  $p = 2$  představuje střed úsečky  $BG$ .

```
if S(R) < S(G) then
| Případ (i)
else
| Případ (ii)
end
Případ (i)
if S(B) < S(R) then
Nahra¤ vrchol W vrcholem R
else
  Spo£ti E a S(E)
  if S(E) < S(R) then
     Nahraď vrchol W vrcholem
      E
  else
     Nahraď vrchol W vrcholem
      R
                                Případ (ii)
                                if S(R) < S(W) then
                                Nahra¤ vrchol W vrcholem R
                                end
                                Spo£ti C a S(C)
                                if S(C) < S(W) then
                                Nahra¤ vrchol W vrcholem C
                                else
                                   Spo£ti G∗ a W∗
                                   Nahraď vrchol W vrcholem
                                    W∗
```
<span id="page-25-1"></span>end end Nahraď vrchol G vrcholem $G^*$ end Pseudokód 1: Jedna iterace Nelderova-Meadova algoritmu napsaná v pseudokódu

### <span id="page-25-0"></span>4.1.3 Metody používající náhodná čísla

Tento typ metod je vhodný i pro složitější regresní funkce  $f(x, \beta)$ , při nichž ostatní metody většinou selhávají. Při své jednoduchosti jsou následující metody poměrně efektivní a nevyžadují dobré počáteční hodnoty parametrů. Náhodná respektive pseudonáhodná čísla se generují z normovaného normálního rozdělení  $\mathbb{N}(0,1)$ , případně z rovnoměrného rozdělení  $\mathbb{R}(0,1)$ .

#### Algoritmus CRS (Controlled Random Search)

Algoritmus CRS [3, 13, 14, 15] je kombinací simplexové metody a náhodného hledání. Používá se matice W rozměru  $(10p+10)\times p$ , kde řádky této matice jsou náhodně vybrané body  $b$  z prostoru parametrů  $\Omega$ . Z matice W pak náhodně vybíráme řádky a tvoříme z nich novou matici U rozměru  $p+1\times p$ . Postup hledání minima má několik kroků:

1 Nalezneme  $b^B = \min S(W_i)$  a  $b^W = \max S(W_i)$ , přičemž hledáme mezi všemi danými kombinacemi parametrů b neboli přes všechny řádky matice W. S označuje kriteriální funkci  $(3.3)$ .

- 2 Položíme  $U_1 = b^B$ . Ze zbylých řádků matice  $W$  náhodně vybereme  $p$  řádků a přeznačíme je jako  $U_i, i = 2, \ldots, (p + 1)$ .
- 3 Z vrcholů  $U_i, i = 1, \ldots, (p + 1)$  sestavíme simplex a najdeme nový bod  $U_R$  jako reflexi vrcholu  $U_{p+1}$ . Stejně jako u Nelderovy-Meadovy metody s dosazenou konstantou  $\alpha = 1$  do vztahu [\(4.5\)](#page-21-0) platí

$$
U_R = 2M - U_{p+1} = 2\sum_{i=1}^p \frac{U_i}{p} - U_{p+1},
$$

kde  $M$  je těžiště vrcholů  $U_i, \, i=1,\ldots,p.$ 

- 4 Pokud platí  $S(U_R) \geq S(b^W)$ , přejdeme opět na krok 2. Jinak se místo  $b^W$  v matice W dosadí  $U_R$ .
- 5 Ukon£íme iteraci a zkontrolujeme zastavovací podmínku. Pokud nedojde k zastavení algoritmu, opakujeme od kroku 1. Jako vhodnou zastavovací podmínku lze použít rozdíl nejhoršího a nejlepšího vrcholu simplexu neboli  $|S(W) - S(B)| < \epsilon$  [15].

#### Algoritmus GSA (Generalized Simulation Annealing)

Algoritmus GSA [3, 16] vychází z konstrukce náhodného bodu X na povrchu  $p$ -rozměrné koule o poloměru  $\Delta r$  a středu  $b(i)$ . Nutná je opět znalost počátečního odhadu parametrů, tj.  $b(0)$ . Celý algoritmus GSA pak má tyto kroky

1 Nalezneme náhodný směr Z. Pro složky tohoto vektoru platí

$$
Z_j = \frac{N_j}{\sqrt{\sum_{l=1}^p N_l^2}}, \ j = 1, \dots, p,
$$

kde  $N_j, j = 1, \ldots, p$  jsou náhodná čísla z normovaného normálního rozdělení.

2 Určíme nový bod  $X$  vztahem

$$
X = \Delta r Z + b(i).
$$

Poloměr  $\Delta r$  se obvykle volí 0, 15 [3].

3 Jestli je  $\Delta S = S(X) - S(b(i)) \leq 0$  (S ze vztahu [\(3.3\)](#page-15-2)), dosadíme

$$
b(i+1) = X
$$

a *i*-tá iterace je u konce. Pokud ale  $\Delta S > 0$ , přijmeme nový bod  $X$ jako  $b(i+1)$  s pravděpodobností  $P_p = e^{-\varkappa \Delta S},$  kde  $\varkappa$  je kladná konstanta ovlivňující rychlost konvergence (obvykle  $\varkappa = 3, 5$  [3]). V případě nepřijetí nového bodu X přecházíme na krok 1 tj. ke generování jiného náhodného směru Z.

4 Po přijetí nového bodu  $b(i + 1)$  ukončíme *i*-tou iteraci a zkontrolujeme zastavovací podmínku. Jako zastavovací podmínku použijeme normu v eukleidovském smyslu mezi dvěma za sebou následujícími iteracemi  $i + 1$  a i, tj.

$$
\sum_{j=1}^{p} (b_j(i) - b_j(i+1))^2 < \epsilon.
$$

#### Algoritmus ARST (Adaptive Random Search Technique)

Algoritmus ARST [3] je opět jednoduchý a poměrně dobře fungující algoritmus. Jestliže známe nějaký počáteční odhad parametrů  $b(0)$ , můžeme jednu iteraci algoritmus provést v těchto krocích:

1 Vypo£teme nový bod X podle vztahu

<span id="page-27-0"></span>
$$
X = b(i) + \frac{D(2R - 1)^K}{K},
$$
\n(4.13)

kde D je velikost přírůstku (obvykle 0,5 [3]), R je náhodné číslo z rovnoměrného rozdělení  $\mathbb{R}(0,1)$  a K je parametr, který se přizpůsobuje úspěšnosti předchozích iterací (čím větší  $K$ , tím je rozdělení druhého sčítance ve výrazu [\(4.13\)](#page-27-0) špičatější a jeho rozptyl je menší).

2 Jestliže  $S(X) < S(b(i))$  (S ze vztahu [\(3.3\)](#page-15-2)), tak dosadíme

$$
b(i+1) = X.
$$

Pokud ne, tak provedeme případnou změnu parametru  $K$  a pokračujeme opět krokem 1.

3 Po přijetí nového bodu  $b(i + 1)$  zkontrolujeme zastavovací podmínku a případně celý postup opakujeme. Jako zastavovací podmínku použijeme normu v eukleidovském smyslu mezi dvěma za sebou následujícími iteracemi  $i + 1$  a i, tj.

$$
\sum_{j=1}^{p} (b_j(i) - b_j(i+1))^2 < \epsilon.
$$

Parametr K adaptujeme dle následujících pravidel:

- Na začátku algoritmu  $K = 1$ .
- Po pěti úspěšných iteracích  $K = 3$ .
- Po dalších patnácti úspěšných iteracích  $K = 5$ .
- Po dalších deseti úspěšných iteracích  $K = 7$ .
- Pokud je konvergence pomalá, tak se provádí půlení a zaokrouhlení K až maximálně na  $K = 1$ .

#### Algoritmus ARS (Adaptive Random Search)

Algoritmus ARS [3, 17] vychází z algoritmu ARST a snaží se lépe využívat adaptace. V případě, že známe počáteční odhad parametrů  $b(0)$ , tak určíme pět vektorů směrodatné odchylky ve tvaru

$$
\sigma_1 = 0, 3l + 2|b(0)|,\tag{4.14}
$$

$$
\sigma_k = 0, 1^{(k-1)}\sigma_1, k = 2, 3, 4, 5,
$$
\n(4.15)

kde l označuje jednotkový vektor. V případě, že známe pouze nějaké rozmezí jednotlivých  $b_j,\,j=1,\ldots,p,$  lze za  $\sigma_1$  použít rozdíl horní a dolní meze [17].

Poté se pro každý vektor  $\sigma_k, k = 1, \ldots, 5$  vygeneruje  $100/k$ -krát bod

$$
X = b(i) + \sigma_k N,
$$

přičemž  $N$  je vektor nezávislých náhodných veličin z normovaného normálního rozdělení  $\mathbb{N}(0,1)$ . Jestliže je  $S(X) < S(b(i))$ , tak dosadíme  $b(i) = X$ .

Do následující iterace vstupuje vektor  $\sigma_k, k = 1, \ldots, 5$ , který nejvíce zmenší hodnotu  $S(b(i))$ . Jako odhad  $b(i + 1)$  v další iteraci volíme takové X, které odpovídá minimální hodnotě  $S(b(i))$ .

Sami autoři této metody (Pronzato a kolektiv [17]) doporučují algoritmus ukončit v případě, kdy pro pět po sobě následujících iterací jsou nalezeny stejné hodnoty  $\sigma_k, k = 1, \ldots, 5$ .

### <span id="page-29-0"></span>4.2 Deriva£ní metody

Derivační metody [3, 4, 5] pro metodu nejmenších čtverců jsou iterační a jejich řešení je silně závislé na zvolení počátečních hodnot parametrů b, tj.  $b(0)$ . V každé iteraci se uvažuje předchozí hodnota parametrů  $b(i)$ , ke které se přičítá vhodný přírůstkový vektor.

$$
b(i + 1) = b(i) + \Delta(i)
$$
\n(4.16)

Obecně hledání minima  $S(b)$  [\(3.3\)](#page-15-2) probíhá následovně.

- 1 Stanovení počátečních hodnot parametrů  $b(0)$ .
- $2$ Nalezení vhodného směrového vektoru $\mathit{V}_i.$
- 3 Určení skaláru  $\alpha_i$ , tak aby přírůstkový vektor  $\Delta(i) = \alpha_i V_i$  byl  $p$ řijatelný <sup>1</sup>.
- 4 Ověření zastavovací podmínky.

#### 1 Počáteční hodnoty  $b(0)$

Neexistuje žádný obecný postup pro určení počátečních hodnot parametrů. Vycházet však můžeme z fyzikální či geometrické interpretace. Pokud jsou modely vnitřně lineární, lze jejich odhad parametrů metodou nejmenších čtverců pro zlinearizovaný model brát jako počáteční hodnoty pro model nelineární.

#### 2 Směrový vektor V

Derivace  $S(b)$  v bodě  $\Delta = b + \alpha V$  podle skaláru  $\alpha$  je následující

<span id="page-29-1"></span>
$$
\frac{\partial S(b)}{\partial \alpha} = \left(\frac{\partial S(b)}{\partial b}\right)^T \frac{\partial b}{\partial \alpha} = g^T(b)V,\tag{4.17}
$$

kde g je gradient v místě  $\Delta$ . Pro  $\alpha \rightarrow 0$  vypočítáme z rovnice [\(4.17\)](#page-29-1) tzv. směrovou derivaci ve tvaru

<span id="page-29-2"></span>
$$
S_D = \frac{\partial S(b)}{\partial \alpha}\Big|_{\alpha \to 0} = g^T V. \tag{4.18}
$$

 $\overline{^{1}\text{Za}}$  přijatelný vektor  $\Delta(i)$  se obvykle považuje vektor splňující podmínku

$$
S(b(i) + \Delta(i)) < S(b(i)).
$$

Některé algoritmy však dovolují i rovnost či nepatrný růst  $S(b(i) + \Delta(i))$  oproti  $S(b(i))$ .

Gradient je směr nejstrmějšího růstu, proto za podmínku přijatelnosti směrového vektoru  $V$  považujeme  $g^T V < 0$ . Pokud je  $V$  přijatelný, tak existuje pozitivně definitní matice  $R$ , pro kterou

<span id="page-30-0"></span>
$$
V = -Rg.\t\t(4.19)
$$

Tudíž směrová derivace dosazením do vztahu  $(4.18)$ 

$$
S_D = -g^T R g. \tag{4.20}
$$

#### 3 Optimální skalár  $\alpha$

K určení optimálního  $\alpha$  provedeme Taylorovo rozvoj druhého řádu výrazu  $S(b+\alpha V)$ 

<span id="page-30-1"></span>
$$
S(b + \alpha V) = S(b) + \alpha g^T V + \frac{\alpha^2}{2} V^T H V, \qquad (4.21)
$$

kde H je Hessova matice definovaná v příloze  $(A.5)$ . Tato rovnice je vzhledem k  $\alpha$  přibližně kvadratická, takže lze pro stanovení optimálního skaláru  $\alpha$  uvažovat, že  $\frac{\partial S(b+\alpha V)}{\partial \alpha} = 0$ . Vyjde proto

$$
\alpha^* = \frac{-\frac{\partial S(b)}{\partial \alpha}}{\frac{\partial^2 S(b)}{\partial \alpha^2}} = -g^T V (V^T H V)^{-1}
$$
(4.22)

a dosazením z rovnice [\(4.19\)](#page-30-0) dostaneme tzv. Raleighův koeficient

<span id="page-30-2"></span>
$$
\alpha^* = g^T R g (g^T R^T H R g)^{-1}.
$$
\n(4.23)

Další možností hledání optimální  $\alpha$  je jednosměrná minimalizace  $S(b)$ ve směru  $V$ .

#### 4 Zastavovací podmínka

Přirozenou podmínkou optima  $b$  je to, že gradient je nulový. Proto lze ukončit iterace pokud je norma gradientu dostatečně malá, tj.

$$
||g||^2 = \sum_{j=1}^p g_j^2 < \epsilon. \tag{4.24}
$$

#### <span id="page-31-0"></span>4.2.1 Gaussovy-Newtonovy metody

Podrobnější popis metod zmíněných v této sekci lze nalézt v  $\langle 2, 3, 8, \rangle$ 9, 11].

Vhodný směrový vektor může být určen pomocí rovnice [\(4.21\)](#page-30-1) pro  $\alpha = 1$ . Pokud uvažujeme  $\frac{\partial S(b+V)}{\partial V} = 0$ , tak optimální směrový vektor  $V_i = N_i$  s využitím  $(A.5)$  a  $(A.4)$  vyjde ve tvaru

<span id="page-31-1"></span>
$$
N_i = -H^{-1}g = (J^T J + B)^{-1}J^T e,
$$
\n(4.25)

kde J je Jakobiho matice [\(A.3\)](#page-69-3), B je matice [\(A.6\)](#page-70-0) a  $e = Y - f(x, b)$ je vektor reziduí. Dosazením zpátky do vztahu [\(4.23\)](#page-30-2) dopočteme že  $\alpha^*=1$ , a tudíž směrový vektor je přímo přírůstkový vektor,  $N_i=\Delta_i$ . Vý²e uvedená metoda se nazývá Newtonovou metodou. Tato metoda £asto nekonverguje dostate£n¥ rychle a navíc je nutné dopo£ítávat druhé derivace pro matici B ze vztahu  $(A.6)$ . Proto se častěji používá Gaussova-Newtonova metoda, která spo£ívá v zanedbání matice B. Směrový vektor  $V_i = L_i$  má pak tvar

<span id="page-31-2"></span>
$$
L_i = (J^T J)^{-1} J^T e. \tag{4.26}
$$

Dosazení aproximace  $H \approx J^T J$  do vztahu [\(4.23\)](#page-30-2) vede opět k  $\alpha^* = 1$ . Gaussova-Newtonova metoda poměrně dobře konverguje pokud platí alespoň jedna z následujících podmínek

- $\bullet$  Rezidua  $e_i$  jsou malá, tzn. počáteční odhad parametrů  $b(0)$  byl velmi dobrý.
- Regresní funkce  $f(x, \beta)$  je téměř lineární, tj. norma Hessovy matice je malá a prvky matice jsou téměř nulové.
- Rezidua  $e_i$  mají střídavá znaménka, takže  $B$  je přibližně nulová matice.

Pokud metoda nekonverguje nebo konverguje pomalu, lze použít různé modifikace Gaussovy-Newtonovy metody, případně tzv. kvazinewtonovské metody. Tyto metody lze využít k zpřesnění matice  $J^{\mathrm{\scriptscriptstyle T}}J$ , aby se blížila k Hessově matici, nebo při singularitě matice  $J^{\mathrm{\scriptscriptstyle T}}J$  a dalších numerických problémech. Více o modikacích Gaussovy-Newtonovy metody lze nalézt například v [3, 27].

#### <span id="page-32-0"></span>4.2.2 Metody Marquardtova typu

V metodách Marquardtova typu [3, 4, 11] je směrový vektor zvolen jako směr největšího spádu, tj.  $V_i = -g$ . Ze vztahu [\(4.19\)](#page-30-0) lze vyvodit, že  $R = I$ , kde I je jednotková matice odpovídající velikosti. Dosazením do [\(4.23\)](#page-30-2) dostaneme Raleighův koeficient ve tvaru

$$
\alpha^* = g^T g \left[ g^T H g \right]^{-1} \approx g^T g \left[ g^T (J^T J)^{-1} g \right]^{-1} \tag{4.27}
$$

Přírůstkový vektor je  $\Delta_i = -\alpha^* g$ , což odpovídá gradientním metodám. Marquardtovy metody efektivně využívají kombinace směrů Newtonovy metody  $N_i$  [\(4.25\)](#page-31-1) nebo její aproximace  $L_i$  [\(4.26\)](#page-31-2) společně se směrem  $-q$ .

Nejznámější je Marquardtova metoda [3, 4, 11], která počítá směrový vektor dle vztahu

$$
V_i(\lambda) = (J^T J + \lambda D_i^T D_i)^{-1} J^T e,
$$
\n(4.28)

kde  $\lambda$  je parametr, který se mění v každé iteraci metody a  $D_i$  je diagonální matice. Diagonální prvky matice  $D_i$  se obvykle volí rovny diagonálním prvkům  $(J^{\mathrm{\scriptscriptstyle T}} J)$ . Vektor  $V_i(\lambda)$  má následující vlastnosti

- Norma  $||V_i(\lambda)||$  je klesající funkcí dle  $\lambda$ , která konverguje k 0 pro  $\lambda \to \infty$
- Kosinus úhlu mezi  $V_i(\lambda)$  a  $-g_i$  je rostoucí funkce.
- Kosinus úhlu mezi směrem  $L_i$  a  $-g_i$  je klesající funkce.

Jednotlivé modifikace Marquardtovy metody se liší v určování parametru λ. Ideální volba parametru λ zajišťuje regulárnost matice  $(J^{\mathrm{\scriptscriptstyle T}} J + \lambda D_i^{\mathrm{\scriptscriptstyle T}} D_i)$ , krácení kroku  $V_i(\lambda)$  při oddálení od směru  $N_i$   $(L_i)$  a možnost regulace mezi těmito směry.

#### Volba parametru  $\lambda$

1 Původní algoritmus počáteční nastavení:  $\lambda_0 = 0.01$ úspěšný krok:  $\lambda_{i+1} = \lambda_i/10$ neúspěšný krok:  $\lambda_{i+1} = 10\lambda_i$ 

<span id="page-33-0"></span>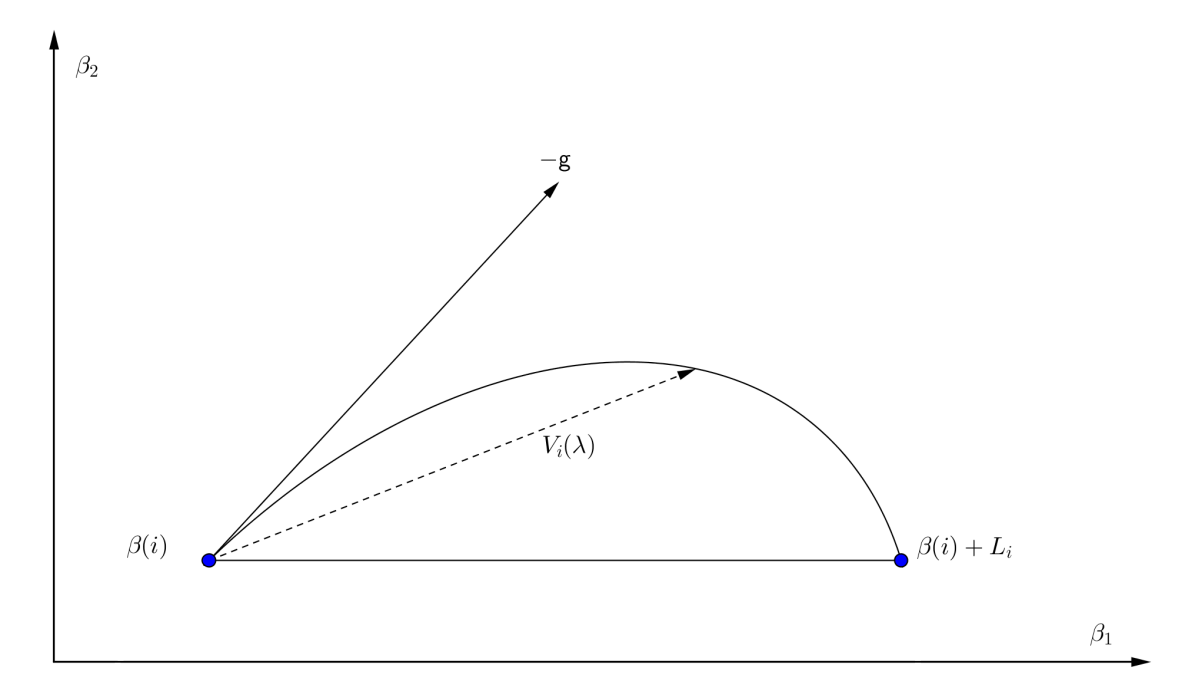

Obrázek 4.6: Znázornění funkce  $V_i(\lambda)$  v Marquardtově metodě pro dva parametry

2 Nashův algoritmus počáteční nastavení: $\lambda_0=10^{-4}$ úspěšný krok:  $\lambda_{i+1} = max(10^{-6}, \lambda_i/10)$ neúspěšný krok:  $\lambda_{i+1} = max(10^{-6}, 4\lambda_i)$ 

Přičemž jako úspěšný krok se považuje krok, který zmenší hodnotu  $S(b)$ . Marquardtova metoda má také řadu nevýhod. Mezi největší patří nutnost v každém kroku hledat novou inverzní matici  $(J^{\mathrm{\scriptscriptstyle T}} J\ +$  $\lambda D_i^{{ \mathrm{\scriptscriptstyle T} }} D_i)^{-1}$  kvůli změně  $\lambda$ .

# <span id="page-34-0"></span>Kapitola 5 Praktická část

V této kapitole jsou popsány všechny sady dat, nastavení počátečních podmínek algoritmů a konstant v některých algoritmech a vypsané výsledky s komentářem. Všechny následující použité datové sety je možno vidět v příloze [B.](#page-71-0)

### <span id="page-34-1"></span>5.1 Data

#### <span id="page-34-2"></span>5.1.1 Puromycin data

Jedná se o data, která jsou součástí R-knihovny dataset [28]. Více o těchto datech lze nalézt v [4, 5].

Data byla naměřena při chemickém experimentu prováděném Margaret Treloarovou v roce 1974 [19], při kterém je rychlost reakce rate závislá na koncentraci conc. Rychlost reakce byla měřena nepřímo pomocí počtu impulzů radioaktivního záření, proto se rychlost udává v počtu za minutu. Koncentrace je uváděna v počtu částic na jeden milion (ppm z anglického parts per million). Data byla navíc měřena za dvojích podmínek: s puromycinem a bez něho. Puromycin je zde používán ke zrychlení chemické reakce.

Jako regresní funkci v tomto případě použijeme model vytvořený Leonorem Michaelisem a Maud Mentenovou [31]

$$
f(x; \theta_1, \theta_2) = \frac{\theta_1 x}{\theta_2 + x},
$$
\n(5.1)

který je definovaný pro  $x \geq 0$  a je lineární vzhledem k parametru  $\theta_1$ .

<span id="page-35-1"></span>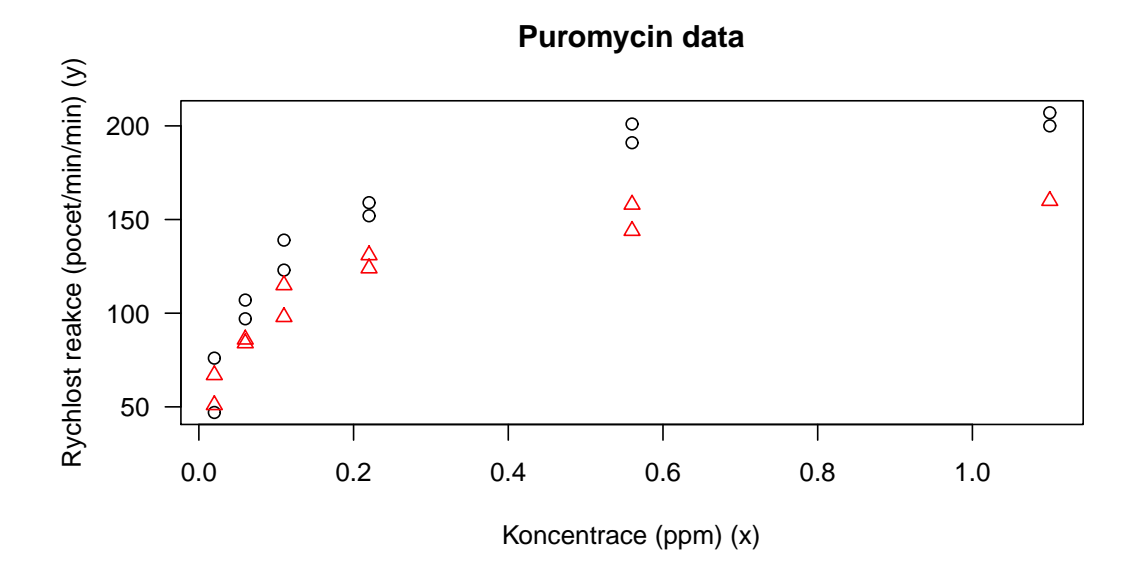

Obrázek 5.1: Vykreslení dat s a bez puromycinu

#### <span id="page-35-0"></span>5.1.2 Farmakologická data

Tato data, která lze stáhnout na [30], jsou sou£ástí knihy [4]. Jde o farmakologický jev zkoumaný doc. RNDr. Karlem Zvárou, CSc. a doc. Ivo Janků, DrSc. Regresní funkce je v tomto případě složitější a má tvar

$$
f(x; \beta, \gamma) = \frac{1}{\gamma} (x + (625 - x)(1 - exp(-\beta x/(625 - x)))) \quad (5.2)
$$
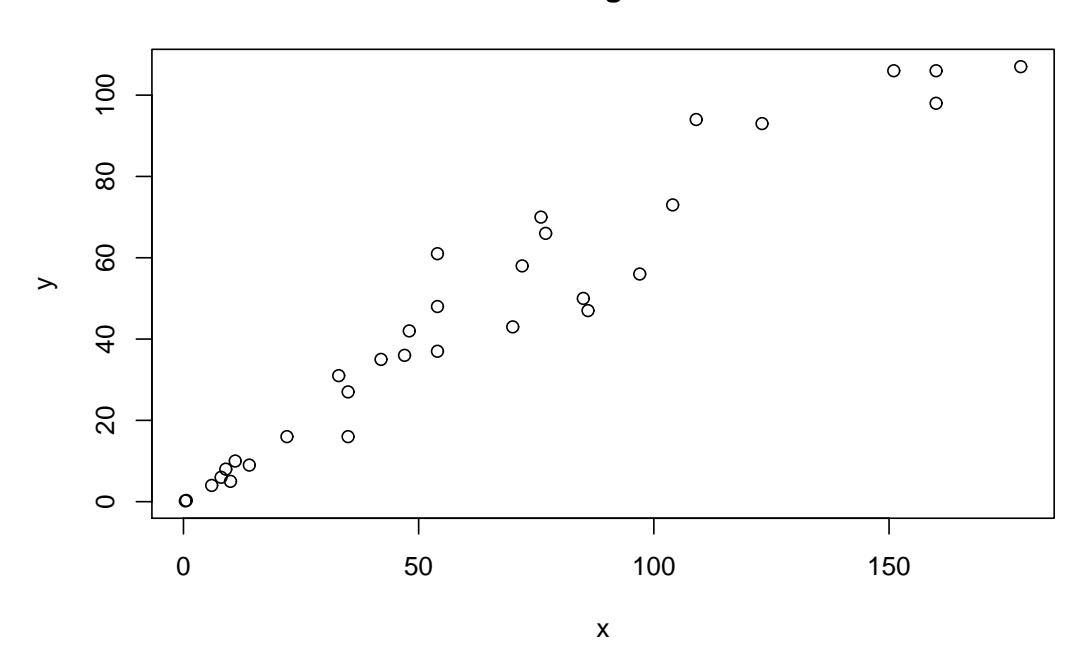

**Farmakologicka data**

Obrázek 5.2: Vykreslení farmakologických dat

## 5.2 Konfidenční množiny a profilové diagramy

Níže na obrázcích [5.3](#page-37-0) a [5.6](#page-39-0) jsou vykreslené 95% konfidenční mno- $\chi$ iny [\(3.6\)](#page-16-0), kde  $\alpha = 0.05$ . Konfidenční množiny pro puromycin data  $($ obrázek [5.3\)](#page-37-0) mají více eliptický tvar než konfidenční množina pro farmakologická data (obrázek [5.6\)](#page-39-0), která se zdá být více zdeformovaná. Z těchto vlastností konfidenčních množin lze usuzovat, že farmakologická data jsou více nelineární a je vhodné pro ně používat pouze nelineární regresní model. Avšak pro puromycin data lze zkusit lineární aproximaci a počítat s daty jako s lineárními. Nicméně výsledky lineární aproximace, které lze vidět dále, ukazují, že tento způsob výpočtu není příliš vhodný. Ke konfidenčním množinám byly přidány ještě  $95\%$  intervalové odhady (viz  $(A.9)$ ) pro jednotlivé parametry regresního modelu.

Na profilových diagramech [5.4,](#page-38-0) [5.5](#page-38-1) a [5.7](#page-39-1) jsou fialově znázorněné intervaly spolehlivosti se spolehlivostí popořadě  $99\%$ ,  $95\%$ ,  $90\%$ ,  $80\%$ a 50 %. Závěr z vykreslených profilových diagramů je podobný jako u konfidenčních množin. V úloze s farmakologickými daty se více projevuje nelinearita.

<span id="page-37-0"></span>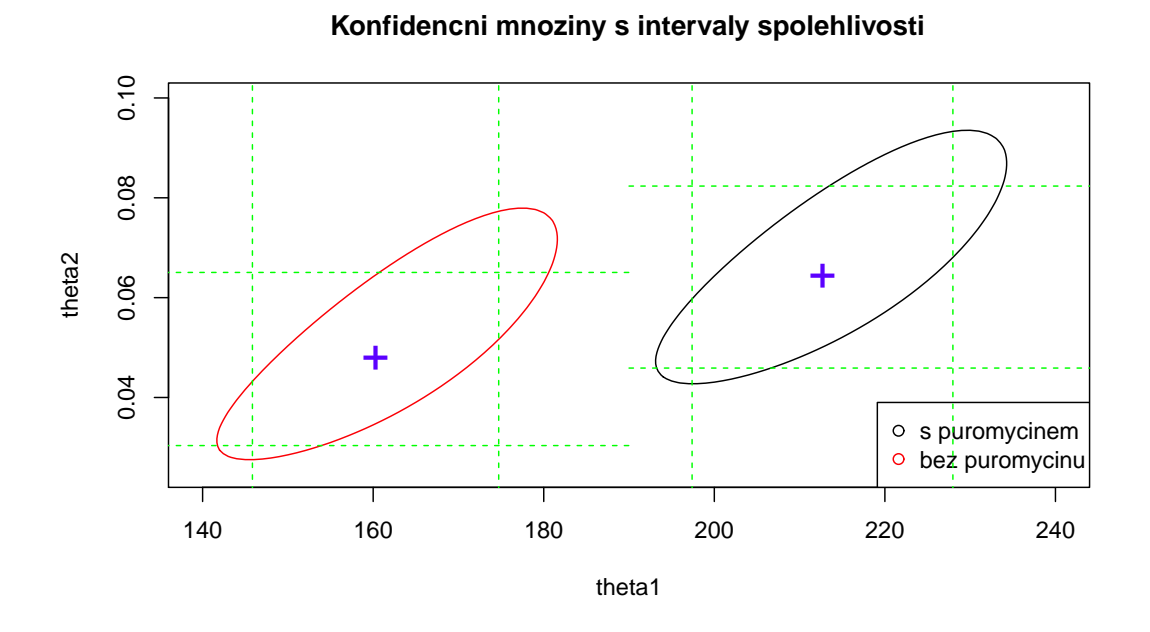

Obrázek 5.3: Vykreslení konfidenčních množin včetně intervalových odhadů pro jednotlivé parametry  $\theta_1$  nebo  $\theta_2$  pro puromycin data. Intervalové odhady jsou znázorněny zelenou čárkovanou čárou.

<span id="page-38-0"></span>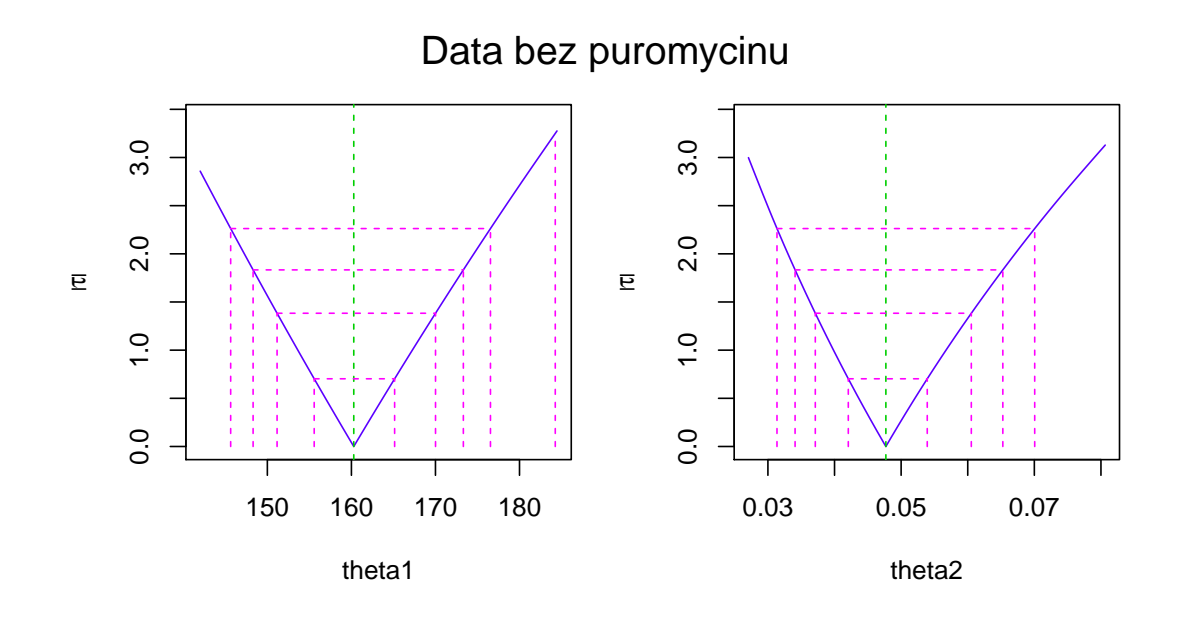

Obrázek 5.4: Profilový diagram pro data bez puromycinu.

<span id="page-38-1"></span>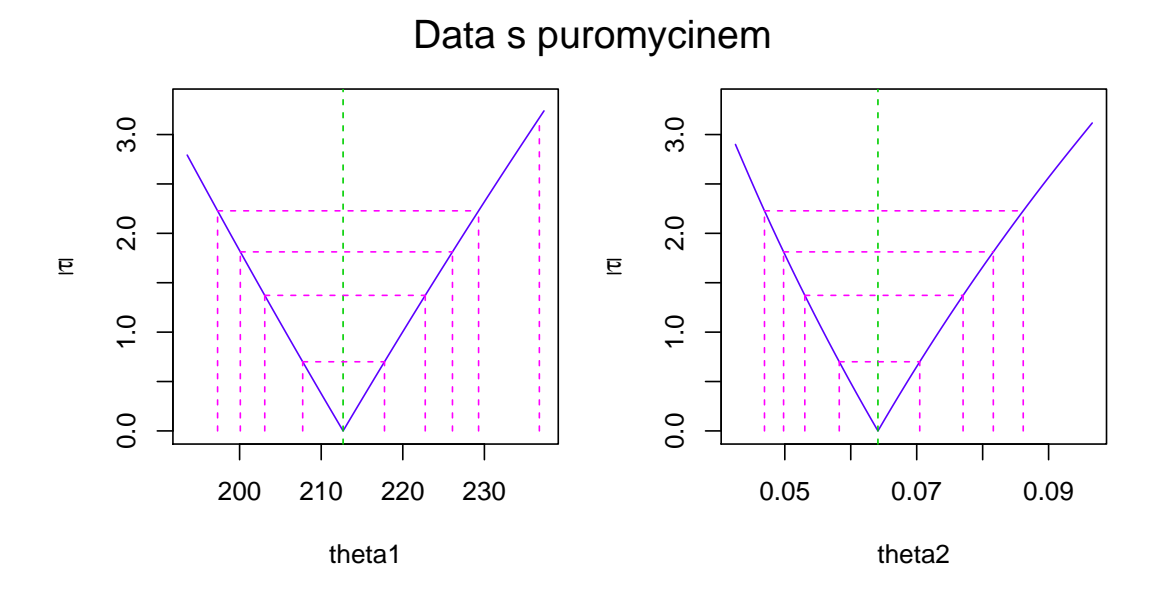

Obrázek 5.5: Profilový diagram pro data s puromycinem.

<span id="page-39-0"></span>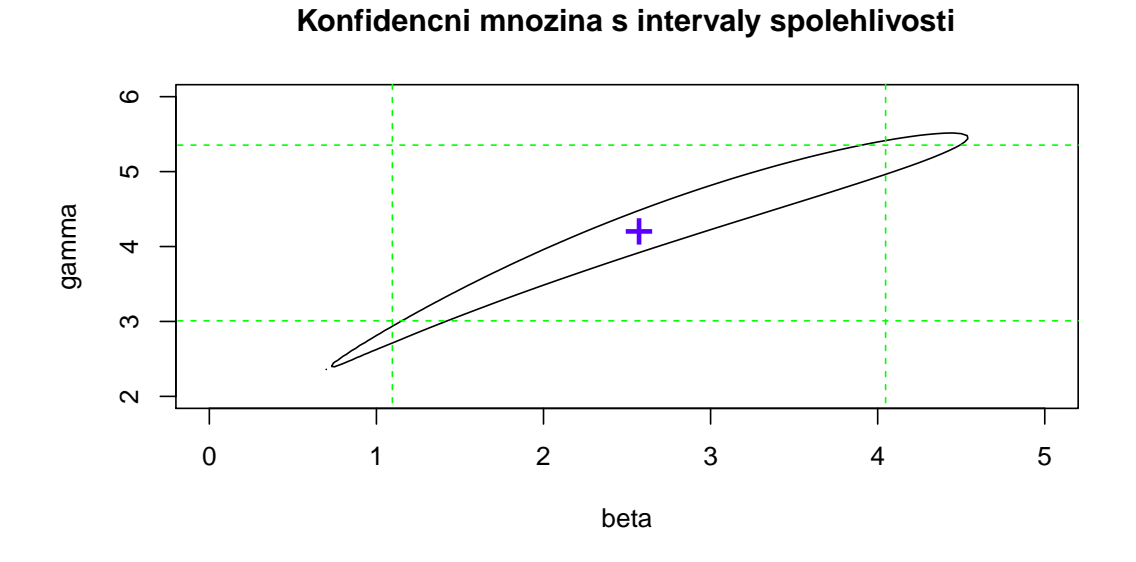

Obrázek 5.6: Vykreslení konfidenčních množin včetně intervalových odhadů pro jednotlivé parametry  $\beta$  nebo  $\gamma$  pro farmakologická data. Intervalové odhady jsou znázorněny zelenou čárkovanou čárou.

<span id="page-39-1"></span>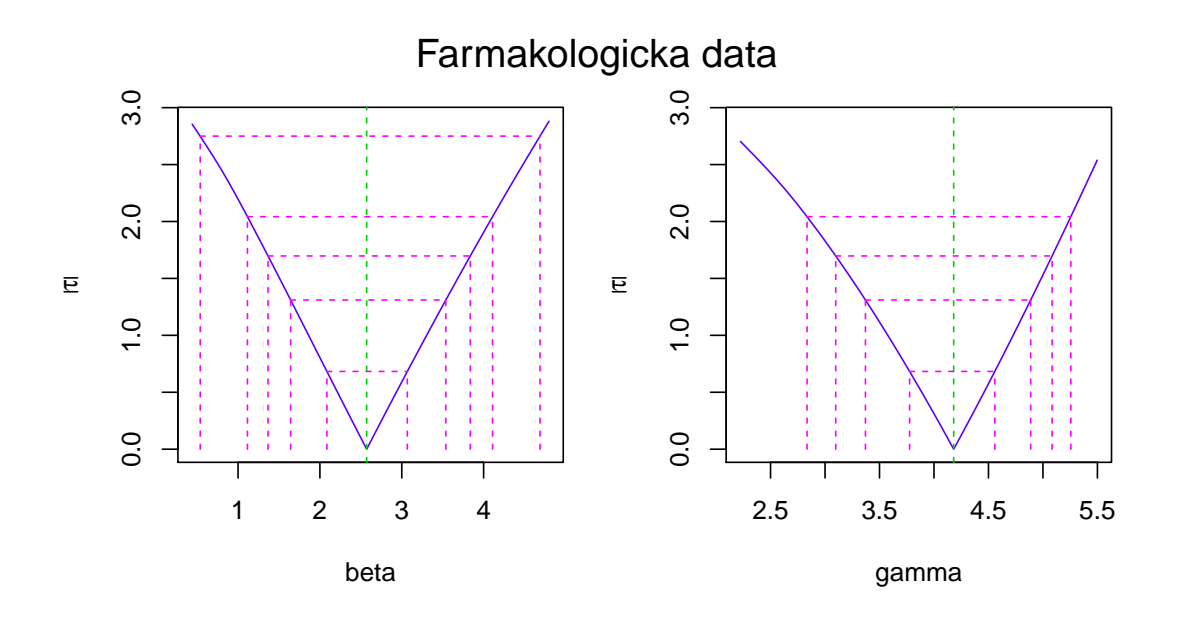

Obrázek 5.7: Profilový diagram pro farmakologická data.

## 5.3 Lineární aproximace

Jak už bylo uvedeno výše, tak lineární aproximace bude provedena pouze pro puromycin data. Metoda lineární aproximace spo£ívá v rozepsání regresní funkce  $f(x, \beta)$  pomocí Taylorova rozvoje prvního řádu (viz  $(A.7)$ ), kde jako  $x_0$  je použit průměr všech nezávisle proměnných. Poté je možné provést klasický lineární odhad regresních parametrů metodou nejmenších čtverců. Další informace o lineární regresi lze nalézt například v  $[3, 4, 6, 10]$  a mnoha dalších.

Výsledné odhady parametrů touto metodou pro data s puromycinem jsou  $b_1 = 193, 702$  a  $b_2 = 0, 126999$  a pro data bez puromycinu to jsou odhady  $b_1 = 142,502$  a  $b_2 = 0,0793064$ . Tyto výsledky už dle pohledu na obrázky [5.8](#page-40-0) a [5.9](#page-41-0) nejsou příliš dobré.

<span id="page-40-0"></span>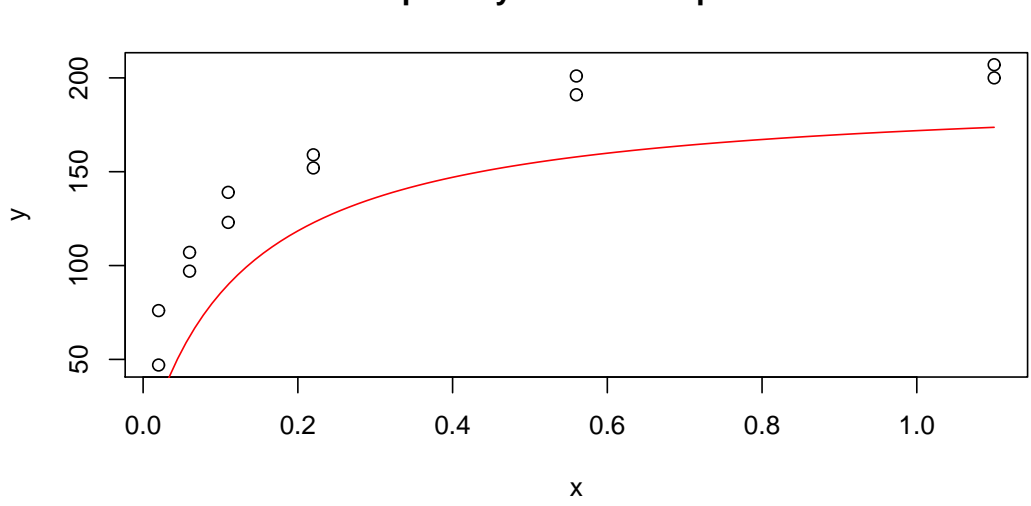

#### **Data s puromycinem − lin.aproximace**

Obrázek 5.8: Výsledek metody lineární aproximace pro data s puromycinem.

<span id="page-41-0"></span>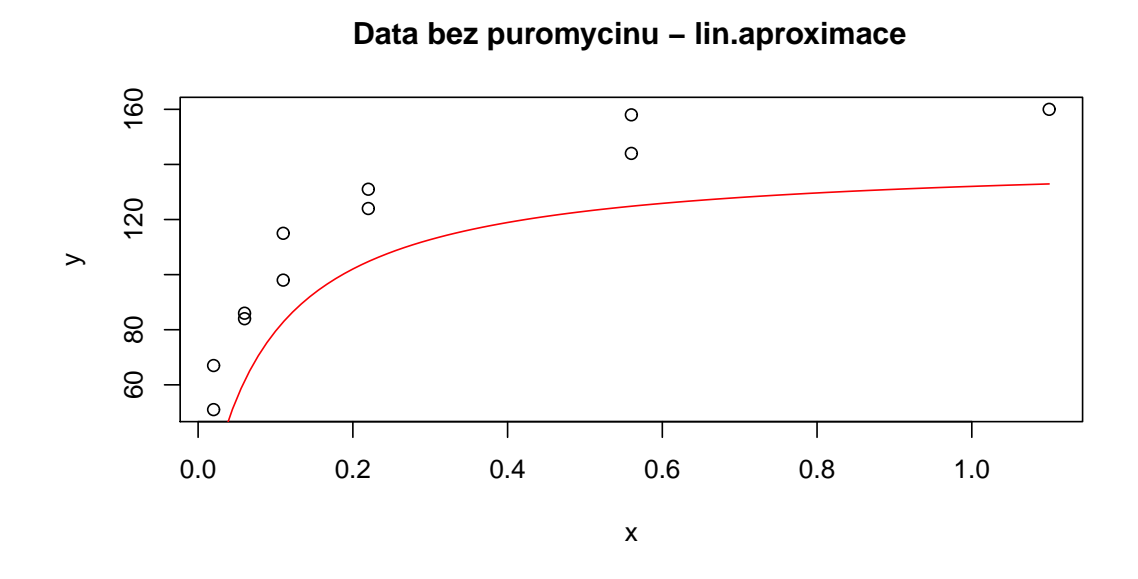

Obrázek 5.9: Výsledek metody lineární aproximace pro data bez puromycinu.

## 5.4 Porovnání jednotlivých algoritmů - simulovaná data

Vytvoříme dvě nové sady dat, které lze vidět v tabulkách [B.3](#page-73-0) a [B.4](#page-74-0) v příloze [B.](#page-71-0) Použijeme k tomu regresní funkce, které jsou zmíněné v [5.1,](#page-34-0) pouze přidáme náhodnou složku s nulovou střední hodnotou a malým konstantním rozptylem. Oba regresní modely tedy vypadají následovně

<span id="page-42-0"></span>
$$
Y = \frac{b_1 x}{b_2 + x} + \varepsilon_1, \, \varepsilon_1 \sim \mathbb{N}(0, 1) \tag{5.3}
$$

a

<span id="page-42-1"></span>
$$
Y = \frac{1}{b_1}(x + (625 - x)(1 - exp(-b_2x/(625 - x)))) + \varepsilon_2, \varepsilon_2 \sim \mathbb{N}(0, 25).
$$
\n(5.4)

Jako teoretické hodnoty v modelu [\(5.3\)](#page-42-0) jsou použity hodnoty parametrů  $b_1^* = 99,5861$  a  $b_2^* = 0,0345$ . V modelu  $(5.4)$  jsou teoretické hodnoty  $b_1^* = 6,6578$  a  $b_2^* = 10,0845$ .

V následující £ásti práce budeme porovnávat metody nelineární re-grese, které jsou popsané v kapitole [4.](#page-18-0) Metody porovnáme dle přesnosti odhadu parametrů, počtu iterací nutných k zastavení algoritmu zastavovací podmínkou a dle celkového času, po který algoritmus běží. Pro oba datové sety budou navíc použité dva druhy počáteční odhadů  $\beta(0)$  - jeden blízký teoretickému řešení  $\beta^*$  a druhý vzdálenější  $\beta^*$ . Algoritmy metod používajících náhodná čísla byly spuštěné stokrát a výsledné odhady parametrů, výpočetní čas a počet iterací byly pak zprůměrovány.

#### Hookeova-Jeevesova metoda

Jako zastavovací podmínka byla použita nerovnost

$$
|\delta_i| \leq 0,0001.
$$

Velikost kroku  $|\delta_i|$  je půlena po každé iteraci jako ve zdroji [7]. Pro data s modelem [\(5.3\)](#page-42-0) byly jako dobré počáteční odhady parametrů zvoleny  $b_1(0) = 103$  a  $b_2(0) = 0,02$  a jako vzdálenější, chybné odhady  $b_1(0) = 70$  a  $b_2(0) = 1$ . Pro data s modelem [\(5.4\)](#page-42-1) byly zvoleny dobré odhady jako  $b_1(0) = 8$  a  $b_2(0) = 12$  a jako chybné  $b_1(0) = 20$  a  $b_2(0) = 25.$ 

#### Nelderova-Meadova simplexová metoda

Pro zastavení tohoto algoritmu musí být splněné dvě zastavovací podmínky [\(4.11\)](#page-24-0) a [\(4.12\)](#page-24-1)

$$
|S(W) - S(B)| < 10^{-4}
$$

a

$$
\frac{1}{p+1} \sum_{j=1}^{p+1} (U_j(i) - U_j(i-1))^2 < 10^{-8}.
$$

Hodnoty simplexových konstant ze vztahů  $(4.5)$ ,  $(4.6)$ ,  $(4.7)$ ,  $(4.8)$ , [\(4.9\)](#page-23-0) a [\(4.10\)](#page-23-1) jsou následovně pevně zvolené:  $\alpha = 1, \ \mu = 0, 55,$  $\gamma = 2, 9$  a  $\lambda = 0, 5$ .

Počáteční podmínky jsou v tomto algoritmu specifické tím, že potřebujeme celý počáteční simplex, v našem případě trojúhelník. Pro model [\(5.3\)](#page-42-0) zvolíme tři počáteční simplexy: simplex dle  $(4.2)$  s  $t = 25$ , simplex dle  $(4.2)$  s  $t = 150$  a trojúhelník tvořený body se souřadnicemi  $A_1 = [50; 1], B_1 = [150; 1]$  a  $C_1 = [100; 0]$ . Pro model [\(5.4\)](#page-42-1) zvolíme také tři počáteční simplexy: simplex dle  $(4.2)$  s  $t = 25$ , simplex dle  $(4.2)$  s  $t = 150$  a trojúhelník tvořený body se souřadnicemi  $A_2 = [0, 5]$ ,  $B_2 = [15; 5]$  a  $C_2 = [8; 20]$ . Pro simplexy zadané konkrétními třemi body tak platí, že teoretické řešení  $\beta^*$  leží uvnitř daného trojúhelníku.

#### CRS

Pro metodu CRS byl jako zastavovací podmínka použit rozdíl mezi nejhorším a nejlepším vrcholem simplexu čili

$$
|S(W) - S(B)| < 0,0001.
$$

Navíc, aby došlo k ukončení algoritmu, bylo nutné přidat podmínku pro počet neúspěšných výběrů z matice W. Tento počet neúspěchů byl nastaven na velkou hodnotu tj. 1 000 000. V metodě CRS se používá výběr z matice W, takže všechny počáteční odhady nemohou být stejné, protože by operace reflexe nenašla žádný nový bod. Všechny možné počáteční odhady obou parametrů byly vygenerovány z rovnoměrných spojitých rozdělení na daných intervalech.

Pro data s modelem [\(5.3\)](#page-42-0) pro dobré počáteční odhady parametru  $b_1(0)$  je generováno z intervalu [98, 108] a parametru  $b_2(0)$  z intervalu

 $[0, 01; 0, 04]$ . Pro chybné odhady těchto dat je  $b_1(0)$  generováno z intervalu [65, 75] a  $b_2(0)$  z intervalu [0, 8; 1, 2]. Pro data s modelem [\(5.4\)](#page-42-1) pro dobré počáteční odhady parametru  $b_1(0)$  je generováno z intervalu  $[6, 10]$  a parametru  $b_2(0)$  z intervalu  $[10, 14]$ . Pro chybné odhady těchto dat je  $b_1(0)$  generováno z intervalu [18, 22] a  $b_2(0)$  z intervalu [23, 27].

#### GSA

V metodě GSA jako zastavovací podmínka slouží nerovnost

$$
\sum_{j=1}^{p} (b_j(i) - b_j(i+1))^2 < 0,0001.
$$

Opět musela být přidána podmínka pro počet neúspěšných pokusů, která byla nastavena na hodnotu 100, což se jeví jako dostatečné ome-zení. Pro data s modelem [\(5.3\)](#page-42-0) byly jako dobré počáteční odhady zvoleny hodnoty  $b_1(0) = 103$  a  $b_2(0) = 0,02$  a jako vzdálenější, chybné odhady  $b_1(0) = 70$  a  $b_2(0) = 1$ . Pro data s modelem [\(5.4\)](#page-42-1) byly zvoleny dobré odhady jako  $b_1(0) = 8$  a  $b_2(0) = 12$  a jako chybné  $b_1(0) = 20$  a  $b_2 = 25.$ 

Parametry  $\varkappa$  a  $\Delta r$  jsou volené, tak jak je doporučováno v [3] neboli  $\varkappa=3,5$ a $\Delta r=0,15.$ 

#### ARST

V metodě ARST jako zastavovací podmínka opět slouží nerovnost

$$
\sum_{j=1}^{p} (b_j(i) - b_j(i+1))^2 < 0,0001.
$$

Pro data s modelem [\(5.3\)](#page-42-0) byly jako dobré počáteční odhady zvoleny  $b_1(0) = 103$  a  $b_2(0) = 0,02$  a jako vzdálenější, chybné odhady  $b_1(0) = 70$  a  $b_2(0) = 1$ . Pro data s modelem [\(5.4\)](#page-42-1) byly zvoleny dobré odhady jako  $b_1(0) = 8$  a  $b_2(0) = 12$  a jako chybné  $b_1(0) = 20$  a  $b_2(0) = 25$ . Parametr D je volen  $D = 0, 5$  [3].

#### ARS

Algoritmus ARS se ukončí v případě, kdy pro pět po sobě následujících iterací jsou nalezeny stejné hodnoty  $\sigma_k, k = 1, \ldots, 5$  [17]. Počáteční hodnoty jsou stejné jako v předcházejícím algoritmu. Pro

data s modelem [\(5.3\)](#page-42-0) byly jako dobré počáteční odhady parametrů zvoleny  $b_1(0) = 103$  a  $b_2(0) = 0,02$  a jako vzdálenější, chybné odhady  $b_1(0) = 70$  a  $b_2(0) = 1$ . Pro data s modelem [\(5.4\)](#page-42-1) byly zvoleny dobré odhady jako  $b_1(0) = 8$  a  $b_2(0) = 12$  a jako chybné  $b_1(0) = 20$  a  $b_2(0) = 25.$ 

#### Gaussova-Newtonova metoda

Zastavovací podmínkou pro tuto deriva£ní metodu je gradient blízký nule tj.

$$
||g||^2 = \sum_{j=1}^p g_j^2 < 0,0001.
$$

Pro data s modelem [\(5.3\)](#page-42-0) byly jako dobré počáteční odhady zvoleny  $b_1(0) = 103$  a  $b_2(0) = 0,02$  a jako vzdálenější, chybné odhady  $b_1(0) = 70$  a  $b_2(0) = 1$ . Pro data s modelem [\(5.4\)](#page-42-1) byly zvoleny dobré odhady jako  $b_1(0) = 8$  a  $b_2(0) = 12$  a jako chybné  $b_1(0) = 20$  a  $b_2 = 25$ . Nicméně pro vzdálené odhady algoritmus končí chybou, matice  $(J^{\mathrm{\scriptscriptstyle T}} J)$  je singulární, proto nelze spočítat její inverzní matici. Proto byl algoritmus testován ještě pro další sadu vzdálených počátečních odhadů, pro něž algoritmus nekončil chybou. Konkrétně  $b_1(0) = 70$  a  $b_2(0) = 0$  pro data s modelem [\(5.3\)](#page-42-0) a  $b_1(0) = 1$  a  $b_2(0) = 1$  pro data s modelem [\(5.4\)](#page-42-1).

#### Marquardtova metoda

Zastavovací podmínka pro gradient blízký nule

$$
||g||^2 = \sum_{j=1}^p g_j^2 < 0,0001
$$

je zde nedostačující, proto je přidána další. Konkrétně nerovnost

$$
\sum_{j=1}^{p} (b_j(i) - b_j(i+1))^2 < 0,0001.
$$

Pro data s modelem [\(5.3\)](#page-42-0) byly jako dobré počáteční odhady parametrů zvoleny  $b_1(0) = 103$  a  $b_2(0) = 0,02$  a jako vzdálenější, chybné odhady parametrů  $b_1(0) = 70$  a  $b_2(0) = 1$ . Pro data s modelem [\(5.4\)](#page-42-1) byly zvoleny dobré odhady parametrů jako  $b_1(0) = 8$  a  $b_2(0) = 12$ a jako chybné  $b_1(0) = 20$  a  $b_2 = 25$ . Ovšem algoritmus pro vzdálené

počáteční odhady končí chybou. Opět kvůli singularitě matice  $(J^{\mathrm{\scriptscriptstyle T}} J)$ . Je proto přidán další počáteční odhad:  $b_1(0) = b_2(0) = 1$ . Toto nastavení bylo použito pro oba způsoby adaptace  $\lambda$  uvedených v [4.2.2,](#page-32-0) tj. pro původní a Nashův algoritmus.

#### <span id="page-46-0"></span>5.4.1 Výsledky

Výsledky lze vidět v tabulkách [5.1,](#page-48-0) [5.2,](#page-48-1) [5.3](#page-49-0) a [5.4.](#page-50-0) U nejpřesnějších metod se odhad $b_1$ lišil od teoretického  $b_1^\ast$ v řádu desetin, v případě odhadu  $b_2$  a teoretické hodnoty  $b_2^*$  byl rozdíl v řádu tisícin.

#### Hookeův-Jeevesův algoritmus

Tento algoritmus je časově velmi rychlý, počet jeho iterací je předem daný kvůli způsobu krácení kroku. Pro dobré počáteční odhady para-metrů se teoretickému řešení ještě víc přiblíží. V případě modelu [5.4](#page-42-1) s dobrými počátečními odhady najde algoritmus jeden z nejpřesnějších odhadů obou parametrů. Pro chybné počáteční odhady algoritmus nenalézá tak dobré odhady parametrů. Ovšem při opakovaném spuštění (při kterém je vždy počáteční odhad parametrů stejný jako závěrečný odhad při předcházejícím spuštění) algoritmus většinou dospěje k dobrým odhadům parametrů.

#### Nelderův-Meadův simplexový algoritmus

Simplexový algoritmus je nejvíce stabilním algoritmem. Zajímavé je, že algoritmus časově trvá velmi obdobně pro jakékoliv počáteční simplexy. Pokud není počáteční simplex příliš malý (u trojúhelníku myšleno obsahově), tak tento algoritmus vždy našel velmi přesné odhady s nejmenší hodnotou kriteriální funkce. Navíc tato metoda nepotře-buje žádné počáteční odhady, stačí ji obecný počáteční simplex [\(4.2\)](#page-20-0) s dostatečně velkou hodnotou t.

#### Algoritmus CRS

Další z algoritmů, které vždy dospěly k nejpřesnějším odhadům parametrů. Nevýhodou však je největší výpočetní čas ze všech metod. CRS je pomalý i pro velmi dobré počáteční odhady parametrů.

#### Algoritmus GSA

Algoritmus GSA je naopak jedním z nejrychlejší algoritmů. Bohužel

už ne tak přesný. Obstojné odhady parametrů najde pouze pro dobré po£áte£ní hodnoty. Pro vzdálené po£áte£ní odhady je jedním z nejhorších.

## Algoritmus ARST

Obdobné jako u algoritmu GSA. ARST je velice rychlý algoritmus, ze všech uvedených metod nejrychlejší. Bohužel algoritmus je nepřesný pro všechny testované sady dat a počáteční odhady.

## Algoritmus ARS

Většinou velmi přesný algoritmus, ale v modelu [\(5.3\)](#page-42-0) s chybnými po-£áte£ními odhady zastavovací podmínka ukon£í algoritmus s velmi nepřesnými odhady a velmi vysokou hodnotu kriteriální funkce. Jedná se ale spíše o výjimku. Časově patří k průměru mezi porovnávanými metodami.

## Gaussova-Newtonova metoda

Tato metoda je nejrychlejší (v časovém smyslu i dle počtu iterací) při hledání velmi dobrých odhadů parametrů. Jedinou nevýhodou je ukončení algoritmu chybou, pokud je matice  $(J^{\mathrm{\scriptscriptstyle T}} J)$  singulární.

## Marquardtova metoda

Marquardtova metoda je pomalejší a méně přesná než Gaussova-Newtonova metoda. Pro tyto dvě sady dat při vzdálených počáteční odhadech navíc také končí chybou z důvodu singularity matice  $(J^{\mathrm{\scriptscriptstyle T}} J).$ 

<span id="page-48-0"></span>

|           | Poč. simplex   počet iterací m | $b_1(m)$ | $b_2(m)$                  | $S(b_1(m), b_2(m))$ | $\operatorname{čas}$ $\operatorname{s}$ |
|-----------|--------------------------------|----------|---------------------------|---------------------|-----------------------------------------|
| $t = 25$  | 84                             | 99.02887 | 0.03206581                | 28.36188            | 0.60                                    |
| $t = 150$ | 77.                            | 99.02886 | 0.03206592                | 28.36188            | 0,56                                    |
| 3 body    | 57                             |          | $99.02877 \pm 0.03206554$ | 28.36188            | 0.52                                    |

Tabulka 5.1: Výsledky Nelderova-Meadova simplexového algoritmu - simulovaná data (model [\(5.3\)](#page-42-0)). Zeleně jsou označeny nejmenší hodnoty kriteriální funkce ve srovnání s tabulkou [5.3.](#page-49-0)

<span id="page-48-1"></span>

|           | Poč. simplex   počet iterací m | $b_1(m)$ | $b_2(m)$ | $S(b_1(m), b_2(m))$ | $\alpha$ cas $[s]$ |
|-----------|--------------------------------|----------|----------|---------------------|--------------------|
| $t = 25$  | 50                             | 6.625410 | 9.835022 | 545,8086            | 0.56               |
| $t = 150$ | 58                             | 6.625405 | 9.834957 | 545,8086            | 0.56               |
| 3 body    | 57                             | 6,625413 | 9.835003 | 545,8086            | 0.52               |

Tabulka 5.2: Výsledky Nelderova-Meadova simplexového algoritmu - simulovaná data (model [\(5.4\)](#page-42-1)). Zeleně jsou označeny nejmenší hodnoty kriteriální funkce ve srovnání s tabulkou [5.4.](#page-50-0)

<span id="page-49-0"></span>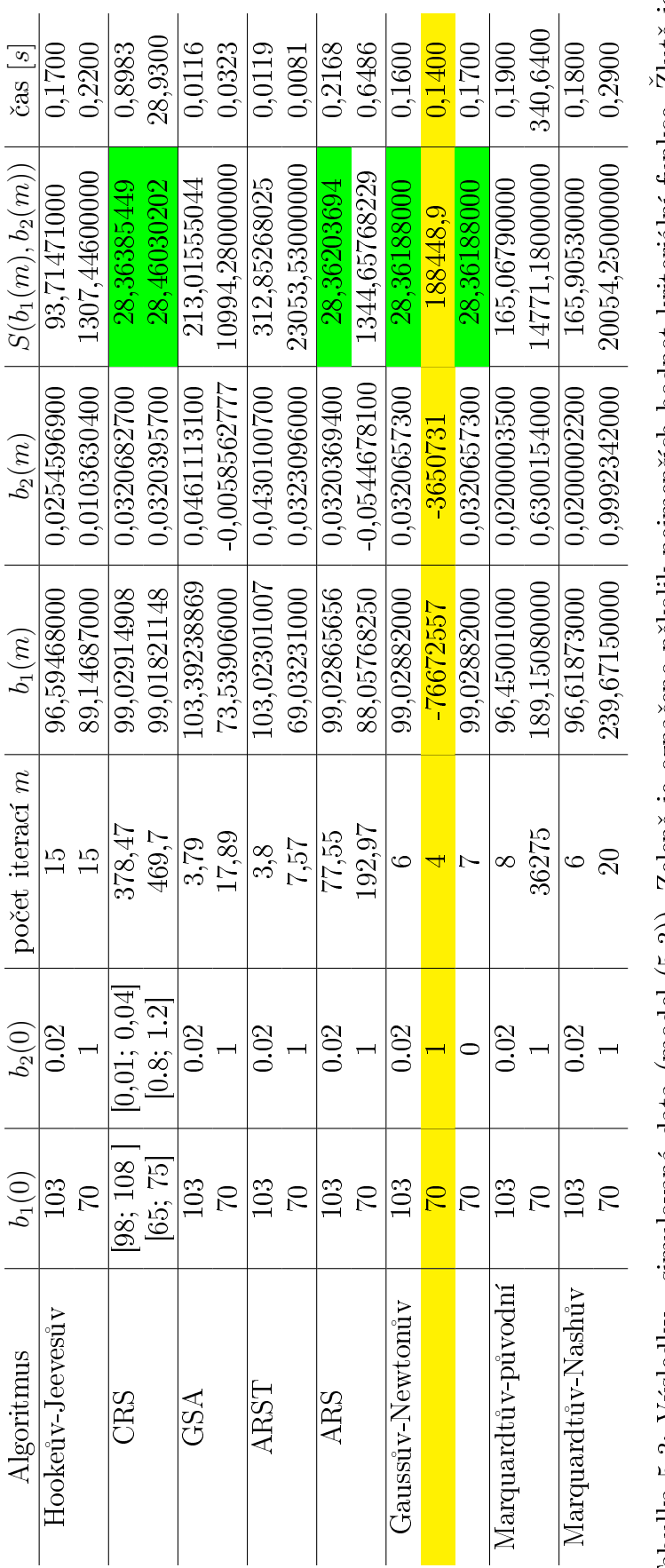

Tabulka 5.3: Výsledky - simulovaná data (model (5.3)). Zeleně je označeno několik nejmenších hodnot kriteriální funkce. Žlutě je označen algoritmus a počáteční odhady, které končí chybou. Tabulka 5.3: Výsledky - simulovaná data (model [\(5.3\)](#page-42-0)). Zeleně je označeno několik nejmenších hodnot kriteriální funkce. Žlutě je ozna£en algoritmus a po£áte£ní odhady, které kon£í chybou.

<span id="page-50-0"></span>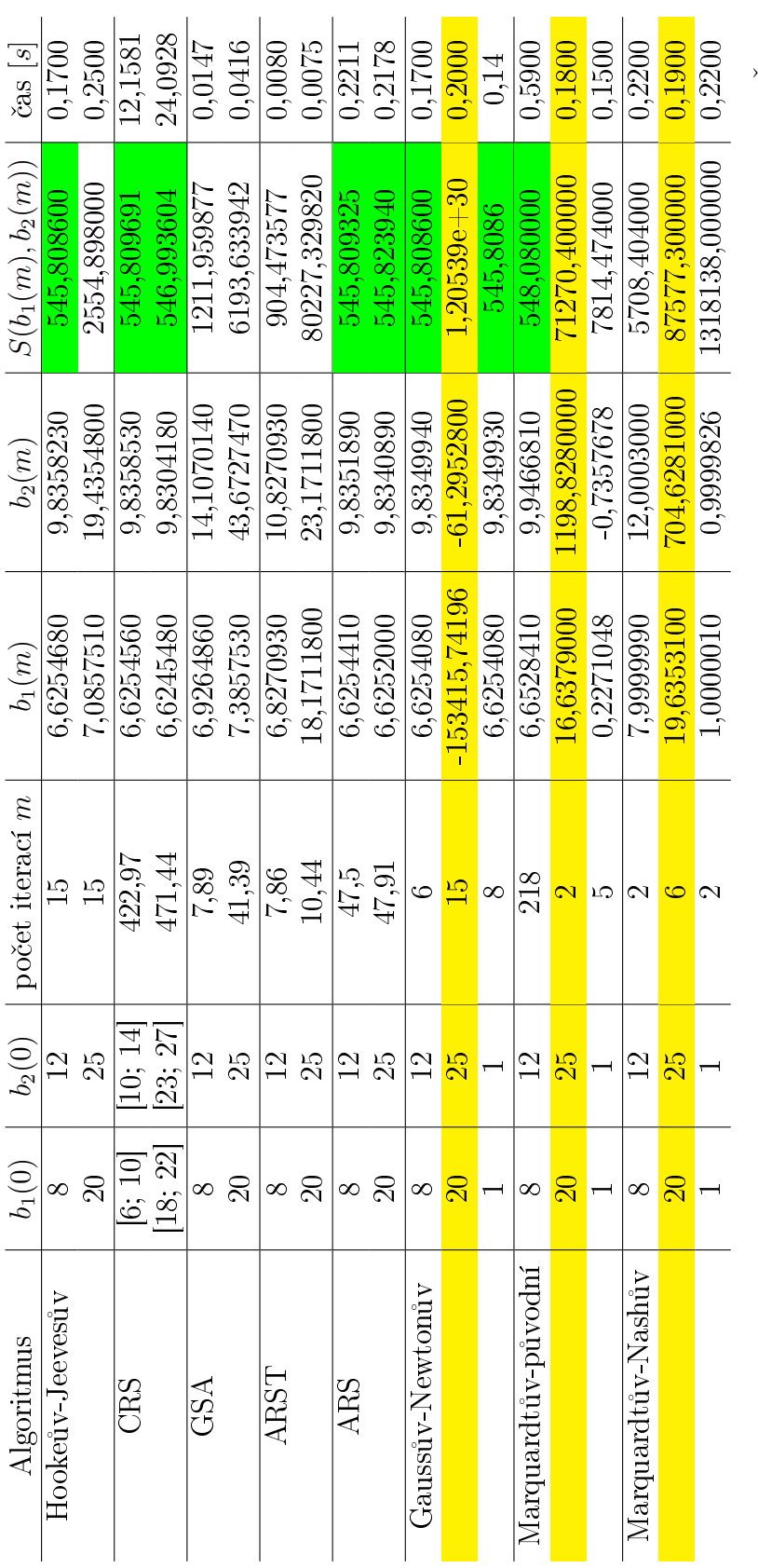

Tabulka 5.4: Výsledky - simulovaná data (model (5.4)). Zeleně je označeno několik nejmenších hodnot kriteriální funkce. Žlutě jsou označeny algoritmy a počáteční odhady, které končí chybou. Tabulka 5.4: Výsledky - simulovaná data (model [\(5.4\)](#page-42-1)). Zeleně je označeno několik nejmenších hodnot kriteriální funkce. Žlutě jsou ozna£eny algoritmy a po£áte£ní odhady, které kon£í chybou.

## 5.5 Porovnání jednotlivých algoritmů - reálná data

V další části práce budeme opět porovnávat metody nelineární re-grese, které jsou popsané v kapitole [4,](#page-18-0) tentokrát ovšem na reálných datových sadách zmíněných v [5.1.](#page-34-0) Data lze vidět v tabulkách [B.1](#page-71-1) a [B.2](#page-72-0) v příloze [B.](#page-71-0) Metody porovnáme dle hodnoty kriteriální funkce [\(3.3\)](#page-15-0), po£tu iterací nutných k zastavení algoritmu zastavovací podmínkou a dle celkového času, po který algoritmus běží. Pro všechny datové sety budou opět použité dva druhy počáteční odhadů  $\beta(0)$ . Jelikož neznáme přesnou hodnotu  $\beta^*$ , budeme jako dobré počáteční odhady považovat ty s menší hodnotou kriteriální funkce. A naopak, za chybné počáteční odhady považujeme odhady s větší hodnotou kriteriální funkce.

Algoritmy metod používajících náhodná čísla byly spuštěné stokrát a výsledné odhady parametrů, výpočetní čas a počet iterací byly pak zprůměrovány.

## 5.5.1 Puromycin data

Tento datový set obsahuje dvě sady dat - s puromycinem (ve zdrojových kódech a v datech označené jako treated) a bez puromycinu (označené jako untreated). V modelu [5.1](#page-34-1) se vyskytují parametry  $\theta_1$  a  $\theta_2$ , které ale v následujícím textu budou popořadě nahrazeny  $b_1$  a  $b_2$ , aby odpovídaly textu v kapitole [4.](#page-18-0)

## Hookeova-Jeevesova metoda

Jako zastavovací podmínka byla použita nerovnost

$$
|\delta_i| \le 0,0001.
$$

Velikost kroku  $|\delta_i|$  je půlena po každé iteraci jako ve zdroji [7]. Pro data s puromycinem byly jako dobré počáteční odhady parametrů zvoleny  $b_1(0) = 200$  a  $b_2(0) = 0,06$  a jako chybné odhady  $b_1(0) = 150$  a  $b_1(0) = 0, 5$ . Pro data bez puromycinu byly zvoleny dobré odhady jako  $b_1(0) = 150$  a  $b_2(0) = 0,06$  a jako chybné  $b_1(0) = 200$  a  $b_2(0) = 0,5$ .

## Nelderova-Meadova simplexová metoda

Pro zastavení tohoto algoritmu musí být splněné dvě zastavovací pod-

mínky [\(4.11\)](#page-24-0) a [\(4.12\)](#page-24-1)

$$
|S(W) - S(B)| < 10^{-4}
$$

a

$$
\frac{1}{p+1} \sum_{j=1}^{p+1} (U_j(i) - U_j(i-1))^2 < 10^{-8}.
$$

Hodnoty simplexových konstant ze vztahů  $(4.5)$ ,  $(4.6)$ ,  $(4.7)$ ,  $(4.8)$ , [\(4.9\)](#page-23-0) a [\(4.10\)](#page-23-1) jsou následovně pevně zvolené:  $\alpha = 1, \mu = 0, 55,$  $\gamma = 2, 9$  a  $\lambda = 0, 5$ .

Počáteční podmínky jsou v tomto algoritmu specifické tím, že potřebujeme celý počáteční simplex, v našem případě trojúhelník. Pro puromycin data zvolíme tři počáteční simplexy: simplex dle  $(4.2)$  s  $t = 25$ , simplex dle  $(4.2)$  s  $t = 150$  a trojúhelník tvořený body se souřadnicemi  $A_t = [180; 0, 01], B_t = [240; 0, 01]$  a  $C_t = [200; 1]$  pro data s puromycinem nebo trojúhelník tvořený body se souřadnicemi  $A_u = [130; 0, 01], B_u = [190; 0, 01]$  a  $C_u = [160; 1]$  pro data bez puromycinu.

#### CRS

Pro metodu CRS byl jako zastavovací podmínka použit rozdíl mezi nejhorším a nejlepším vrcholem simplexu čili

$$
|S(W) - S(B)| < 0,0001.
$$

Navíc, aby došlo k ukončení algoritmu, bylo nutné přidat podmínku pro počet neúspěšných výběrů z matice W. Tento počet neúspěchů byl nastaven na velkou hodnotu tj. 1 000 000. V metodě CRS se používá výběr z matice W, takže všechny počáteční odhady nemohou být stejné, protože by operace reflexe nenašla žádný nový bod. Všechny možné počáteční odhady obou parametrů byly vygenerovány z rovnoměrného spojitého rozdělení na intervalu, jehož středem je počáteční odhad používaný například v Hookeově-Jeevesově metodě. V datech s puromycinem pro dobré počáteční odhady parametru  $b_1(0)$ je generováno z intervalu [190, 210] a parametru  $b_2(0)$  z intervalu  $[0, 04; 0, 06]$ . Pro chybné odhady těchto dat je  $b_1(0)$  generováno z intervalu [140, 160] a  $b_2(0)$  z intervalu [0, 4; 0, 6]. V datech bez puromycinu jsou dobré počáteční odhady  $b_1(0)$  z intervalu [140, 160] a chybné počáteční odhady  $b_1(0)$  z intervalu [190, 210]. Počáteční odhady pro  $b_2(0)$  jsou v obou případech ze stejného intervalu jako v datech s puromycinem.

#### GSA

V metodě GSA jako zastavovací podmínka slouží nerovnost

$$
\sum_{j=1}^{p} (b_j(i) - b_j(i+1))^2 < 0,0001.
$$

Opět musela být přidána podmínka pro počet neúspěšných pokusů, která byla nastavena na hodnotu 100, což se jeví jako dostatečné omezení. Pro data s puromycinem byly jako dobré počáteční odhady zvoleny  $b_1(0) = 200$  a  $b_2(0) = 0$ , 06 a jako chybné odhady  $b_1(0) = 150$ a  $b_2(0) = 0, 5$ . Pro data bez puromycinu byly zvoleny dobré odhady jako  $b_1(0) = 150$  a  $b_2(0) = 0,06$  a jako chybné  $b_1(0) = 200$  a  $b_2 = 0,5$ . Parametry  $\varkappa$  a  $\Delta r$  jsou volené, tak jak je doporučováno v [3] neboli  $\varkappa = 3, 5$  a  $\Delta r = 0, 15$ .

#### ARST

V metodě ARST jako zastavovací podmínka opět slouží nerovnost

$$
\sum_{j=1}^{p} (b_j(i) - b_j(i+1))^2 < 0,0001.
$$

Pro data s puromycinem byly jako dobré počáteční odhady zvoleny  $b_1(0) = 200$  a  $b_2(0) = 0,06$  a jako chybné odhady  $b_1(0) = 150$  a  $b_2(0) = 0, 5$ . Pro data bez puromycinu byly zvoleny dobré odhady jako  $b_1(0) = 150$  a  $b_2(0) = 0,06$  a jako chybné  $b_1(0) = 200$  a  $b_2(0) = 0,5$ . Parametr D je volen  $D = 0, 5$  [3].

#### ARS

Algoritmus ARS se ukončí v případě, kdy pro pět po sobě následujících iterací jsou nalezeny stejné hodnoty  $\sigma_k, k = 1, \ldots, 5$  [17]. Počáteční hodnoty jsou stejné jako v předcházejícím algoritmu. Pro data s puromycinem byly jako dobré počáteční odhady zvoleny  $b_1(0) = 200$ a  $b_2(0) = 0,06$  a jako chybné odhady  $b_1(0) = 150$  a  $b_2(0) = 0,5$ . Pro data bez puromycinu byly zvoleny dobré odhady jako  $b_1(0) = 150$  a  $b_2(0) = 0,06$  a jako chybné  $b_1(0) = 200$  a  $b_2(0) = 0,5$ .

#### Gaussova-Newtonova metoda

Zastavovací podmínkou pro tuto deriva£ní metodu je gradient blízký nule tj.

$$
||g||^2 = \sum_{j=1}^p g_j^2 < 0,0001.
$$

Pro data s puromycinem byly jako dobré počáteční odhady zvoleny  $b_1(0) = 200$  a  $b_2(0) = 0,06$  a jako chybné odhady  $b_1(0) = 150$  a  $b_2(0) = 0, 5$ . Pro data bez puromycinu byly zvoleny dobré odhady jako  $b_1(0) = 150$  a  $b_2(0) = 0,06$  a jako chybné  $b_1(0) = 200$  a  $b_2 = 0,5$ . Nicméně pro chybné odhady algoritmus končí chybou, matice  $(J^{\tau}J)$ je singulární, proto nelze spočítat její inverzní matici. Proto byl algoritmus spuštěn ještě pro další sadu chybných počátečních odhadů, pro něž algoritmus nekončil chybou. Konkrétně  $b_1(0) = 150$  a  $b_2(0) = 0$ pro data s puromycinem a  $b_1(0) = 200$  a  $b_2(0) = 0$  pro data bez puromycinu.

#### Marquardtova metoda

Zastavovací podmínka pro gradient blízký nule

$$
||g||^2 = \sum_{j=1}^p g_j^2 < 0,0001
$$

je zde nedostačující, proto je přidána další. Konkrétně nerovnost

$$
\sum_{j=1}^{p} (b_j(i) - b_j(i+1))^2 < 0,0001.
$$

Pro data s puromycinem byly jako dobré počáteční odhady zvoleny  $b_1(0) = 200$  a  $b_2(0) = 0,06$  a jako chybné odhady  $b_1(0) = 150$  a  $b_2(0) = 0, 5$ . Pro data bez puromycinu byly zvoleny dobré odhady jako  $b_1(0) = 150$  a  $b_2(0) = 0,06$  a jako chybné  $b_1(0) = 200$  a  $b_2 = 0,5$ . Toto nastavení bylo použito pro oba způsoby adaptace  $\lambda$  uvedených v [4.2.2,](#page-32-0) tj. pro původní a Nashův algoritmus.

#### 5.5.2 Farmakologická data

V modelu [5.2](#page-35-0) se vyskytují parametry  $\gamma$  a  $\beta$ , které ale v následujícím textu budou popořadě nahrazeny  $b_1$  a  $b_2$ , aby odpovídaly textu v kapitole [4.](#page-18-0)

#### Hookeova-Jeevesova metoda

Zastavovací podmínkou je nerovnost

$$
|\delta_i| \le 0,0001.
$$

Velikost kroku  $|\delta_i|$  je půlena po každé iteraci jako ve zdroji [7]. Jako dobré počáteční odhady parametrů jsou použité hodnoty  $b_1(0) = 5$  a  $b_2(0) = 5$ . Jako chybné počáteční odhady pak  $b_1(0) = 15$  a  $b_2(0) = 15$ .

#### Nelderova-Meadova simplexová metoda

Pro zastavení tohoto algoritmu musí být splněné dvě zastavovací podmínky [\(4.11\)](#page-24-0) a [\(4.12\)](#page-24-1)

$$
|S(W) - S(B)| < 10^{-4}
$$

a

$$
\frac{1}{p+1} \sum_{j=1}^{p+1} (U_j(i) - U_j(i-1))^2 < 10^{-8}.
$$

Hodnoty simplexových konstant ze vztahů  $(4.5)$ ,  $(4.6)$ ,  $(4.7)$ ,  $(4.8)$ , [\(4.9\)](#page-23-0) a [\(4.10\)](#page-23-1) jsou následovně pevně zvolené:  $\alpha = 1, \mu = 0, 55,$  $\gamma = 2, 9$  a  $\lambda = 0, 5$ .

Počáteční podmínky jsou v tomto algoritmu specifické tím, že potřebujeme celý počáteční simplex, v našem případě trojúhelník. Pro data zvolíme dva počáteční simplexy: simplex dle  $(4.2)$  s  $t = 25$ , simplex dle  $(4.2)$  s  $t = 150$ .

#### CRS

Pro metodu CRS byl jako zastavovací podmínka použit rozdíl mezi nejhorším a nejlepším vrcholem simplexu čili

$$
|S(W) - S(B)| < 0,0001.
$$

Navíc, aby došlo k ukončení algoritmu, bylo nutné přidat podmínku pro počet neúspěšných výběrů z matice W. Tento počet neúspěchů byl nastaven na 1 000 000. Všechny možné počáteční odhady obou parametrů byly vygenerovány z rovnoměrného spojitého rozdělení na intervalu, jehož středem je počáteční odhad používaný například v Hookeově-Jeevesově metodě. Dobré počáteční odhady parametrů  $b_1(0)$  i  $b_2(0)$  jsou z intervalu [3,7] a naopak chybné parametry  $b_1(0)$  a  $b_2(0)$ jsou generovány z intervalu [13, 17].

### GSA

V metodě GSA jako zastavovací podmínka slouží nerovnost

$$
\sum_{j=1}^{p} (b_j(i) - b_j(i+1))^2 < 0,0001.
$$

Opět musela být přidána podmínka pro počet neúspěšných pokusů, která byla nastavena na hodnotu 100. Dobré počáteční odhady parametrů jsou  $b_1(0) = b_2(0) = 5$  a naopak chybné odhady parametrů jsou  $b_1(0) = b_2(0) = 15$ .

Parametry  $\alpha$  a  $\Delta r$  jsou opět volené, tak jak je doporučováno v [3] neboli  $\varkappa = 3, 5$  a  $\Delta r = 0, 15$ .

#### ARST

V metodě ARST jako zastavovací podmínka opět slouží nerovnost

$$
\sum_{j=1}^{p} (b_j(i) - b_j(i+1))^2 < 0,0001.
$$

Dobré počáteční odhady parametrů jsou opět  $b_1(0) = b_2(0) = 5$  a naopak chybné jsou  $b_1(0) = b_2(0) = 15$ . Parametr D je volen  $D = 0, 5$  [3].

#### ARS

Algoritmus ARS se ukončí v případě, kdy pro pět po sobě následujících iterací jsou nalezeny stejné hodnoty  $\sigma_k, k = 1, \ldots, 5$  [17]. Jako dobré počáteční odhady parametrů jsou zvoleny  $b_1(0) = b_2(0) = 5$  a jako chybné počáteční hodnoty  $b_1(0) = b_2(0) = 15$ .

#### Gaussova-Newtonova metoda

Jako zastavovací podmínka je použita

$$
||g||^2 = \sum_{j=1}^p g_j^2 < 0,0001.
$$

Pro data byly jako dobré počáteční odhady zvoleny  $b_1(0) = 5$  a  $b_2(0) = 5$  a jako chybné odhady  $b_1(0) = 15$  a  $b_2(0) = 15$ . Algoritmus s chybnými počáteční odhady opět skončí chybou, protože

matice  $(J^{\mathrm{\scriptscriptstyle T}} J)$  je singulární. Jako jiné nedobré odhady byly zvoleny  $b_1(0) = -5$  a  $b_2(0) = -5$ , pro tyto odhady už algoritmus proběhne v pořádku.

#### Marquardtova metoda

Zastavovací podmínka pro gradient blízký nule

$$
||g||^2 = \sum_{j=1}^p g_j^2 < 0,0001
$$

je zde nedostačující, proto je přidána další. Konkrétně nerovnost

$$
\sum_{j=1}^{p} (b_j(i) - b_j(i+1))^2 < 0,0001.
$$

Jako dobré počáteční odhady jsou opět voleny  $b_1(0) = 5$  a  $b_2(0) = 5$ a jako chybné odhady  $b_1(0) = 15$  a  $b_2(0) = 15$ .

Toto nastavení bylo použito pro oba způsoby adaptace  $\lambda$  uvedených  $v$  [4.2.2,](#page-32-0) tj. pro původní a Nashův algoritmus.

#### 5.5.3 Výsledky

Jak lze vidět z kompletních výsledků v tabulkách [5.5,](#page-59-0) [5.6,](#page-59-1) [5.7,](#page-59-2) [5.8,](#page-60-0) [5.9](#page-61-0) a [5.10](#page-62-0) algoritmy CRS, ARS, Gaussův-Newtonův a Nelderův-Meadův simplexový algoritmus vždy skončili s nejlepšími odhady parametrů z hlediska hodnoty kriteriální funkce. Časově nejrychlejší z nich je Gaussova-Newtona metoda, nicméně u ní je časté (hlavně u ne příliš dobrých počátečních odhadů), že skončí chybou kvůli singularitě matice  $(J^TJ)$ .

#### Hookeův-Jeevesův algoritmus

V zásadě platí to samé, co je psáno o tomto algoritmu v podsekci [5.4.1.](#page-46-0) Hlavně v případě dobrých počátečních odhadů parametrů najde odhady b, jejichž hodnota kriteriální funkce patří k lepším v porovnání s ostatními algoritmy.

#### Nelderův-Meadův simplexový algoritmus

Opět o algoritmu platí to samé, co v podsekci [5.4.1.](#page-46-0) Nejstabilnější algoritmus, který při ne příliš malém simplexu dospěje k nejmenším

nalezeným hodnotám kriteriální funkce.

## Algoritmus CRS

Na rozdíl od testování na simulovaných datech algoritmus CRS skončí vždy s odhady parametrů, jenž mají nejmenší hodnoty kriteriální funkce ve srovnání s ostatními metodami. Nevýhodou však je největší výpočetní čas ze všech metod. CRS je pomalý pro všechny vyzkoušené počáteční odhady parametrů.

## Algoritmus GSA

Algoritmus GSA je naopak jedním z nejrychlejší algoritmů. Z hlediska hodnoty kriteriální funkce ovšem patří k těm nejhorším.

## Algoritmus ARST

Obdobné jako u algoritmu GSA. ARST je velice rychlý algoritmus, ze všech uvedených metod nejrychlejší. Bohužel algoritmus patří dle hodnoty kriteriální funkce k těm nejhorším.

## Algoritmus ARS

Algoritmus ARS patří mezi nejlepší. Vždy našel odhady s nejmenšími hodnotami kriteriální funkce. Casově patří k průměru mezi porovnávanými metodami.

## Gaussova-Newtonova metoda

Tato metoda je nejrychlejší (v časovém smyslu i dle počtu iterací) při hledání odhadů parametrů s nejmenšími hodnotami kriteriální funkce. Jedinou nevýhodou je ukončení algoritmu chybou, pokud je matice  $(J<sup>r</sup>J)$  singulární.

## Marquardtova metoda

Marquardtova metoda je méně náchylná k ukončení chybou než Gaussova-Newtonova metoda. Je však pomalejší (v časovém smyslu i dle počtu iterací) než zmíněná Gaussova-Newtonova metoda. V porovnání hodnot kriteriální funkce je na tom také lépe Gaussova-Newtonova metoda. Nelze ani říct, který z přístupů volby parametru  $\lambda$  je lepší, zda původní či Nashův. Vždy záleží na použitých datech.

<span id="page-59-0"></span>

| Poč. simplex $\vert$ | počet iterací $m$ | $b_1(m)$ | $b_2(m)$          | $S(b_1(m), b_2(m))$ | $\operatorname{čas}$ [s] |
|----------------------|-------------------|----------|-------------------|---------------------|--------------------------|
| $t = 25$             | 113               | 212.6837 | 0.06412124        | 1195.449            | 0.58                     |
| $t = 150$            | 84                | 212.6837 | 0.06412126        | 1195.449            | 0.63                     |
| 3 body               | 57                | 212,6838 | $\mid 0.06412134$ | 1195.449            | 0.55                     |

Tabulka 5.5: Výsledky Nelderova-Meadova simplexového algoritmu - data s puromycinem (treated puromycin). Zeleně jsou označeny nejmenší hodnoty kriteriální funkce ve srovnání s tabulkou [5.8.](#page-60-0)

<span id="page-59-1"></span>

|           | Poč. simplex   počet iterací m | $b_1(m)$ | $b_2(m)$                   | $S(b_1(m), b_2(m))$ | $\operatorname{čas}$ [s] |
|-----------|--------------------------------|----------|----------------------------|---------------------|--------------------------|
| $t = 25$  | 89                             | 160,2801 | $\pm0.04770827$            | 859.6043            | 1,00                     |
| $t = 150$ | 73.                            |          | $160,2800 \mid 0.04770811$ | 859,6043            | 0.65                     |
| 3 body    | 61                             |          | $160,2801$   $0,04770822$  | 859.6043            | 0,56                     |

Tabulka 5.6: Výsledky Nelderova-Meadova simplexového algoritmu - data bez puromycinu (untreated puromycin). Zeleně jsou označeny nejmenší hodnoty kriteriální funkce ve srovnání s tabulkou [5.9.](#page-61-0)

<span id="page-59-2"></span>

|           | Poč. simplex   počet iterací m | $b_1(m)$                 | $b_2(m)$ | $ S(b_1(m), b_2(m)) $ čas [s] |      |
|-----------|--------------------------------|--------------------------|----------|-------------------------------|------|
| $t = 25$  | 50                             | $4.180829$   $2.571400$  |          | $\setminus 2061.549$          | 0.53 |
| $t = 150$ | 64                             | $4,180797 \mid 2,571368$ |          | 2061.549                      | 0.55 |

Tabulka 5.7: Výsledky Nelderova-Meadova simplexového algoritmu - farmakologická data. Zeleně jsou označeny nejmenší hodnoty kriteriální funkce ve srovnání s tabulkou [5.10.](#page-62-0)

<span id="page-60-0"></span>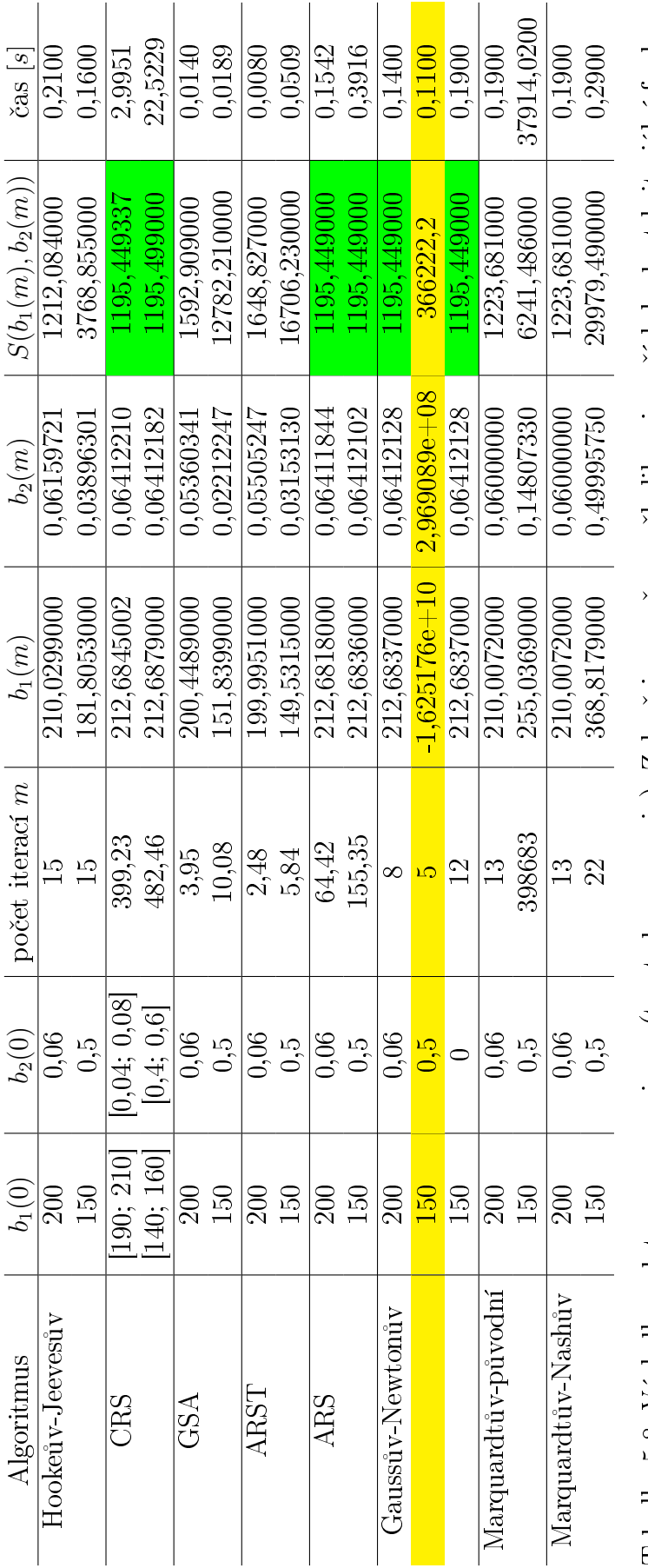

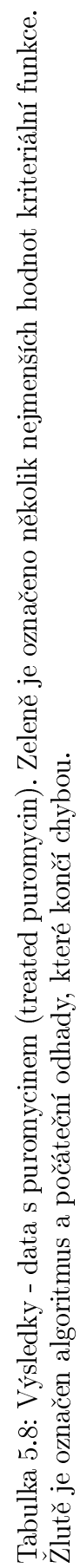

<span id="page-61-0"></span>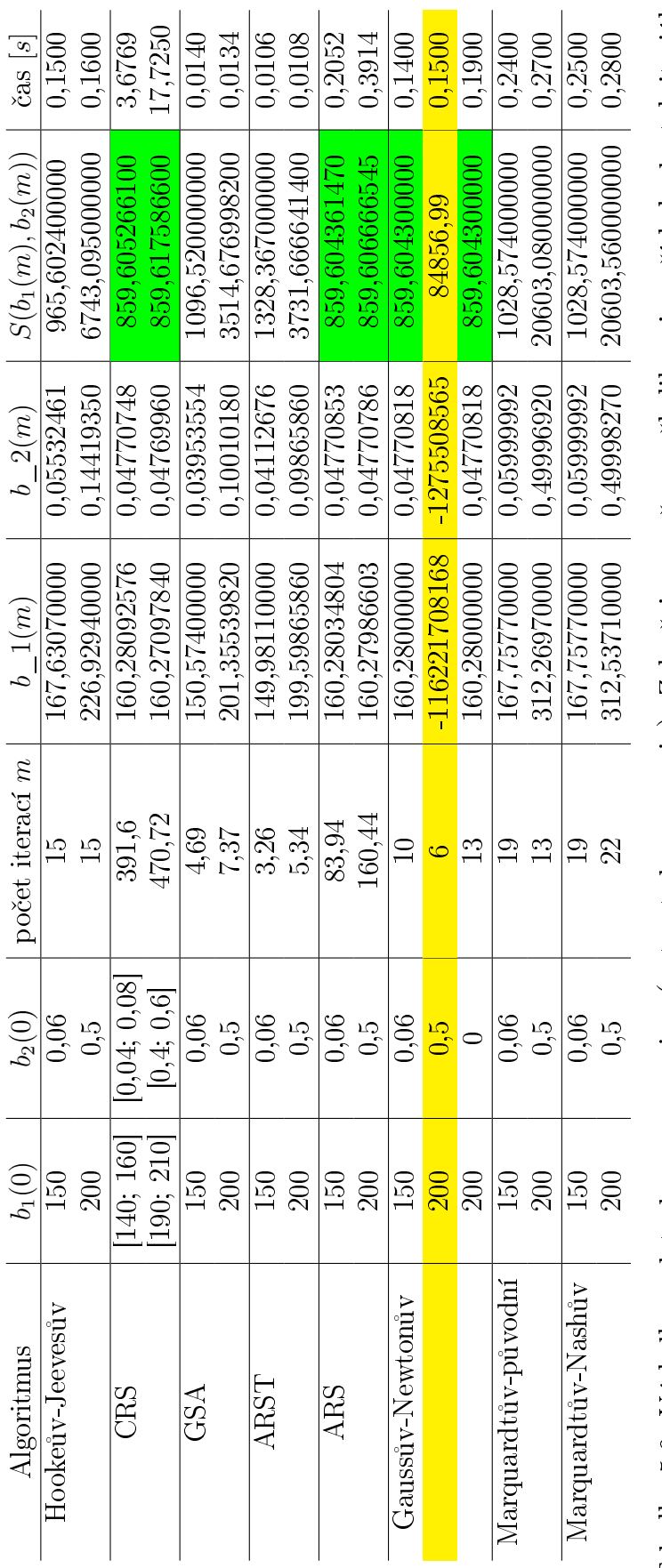

Tabulka 5.9: Výsledky - data bez puromycinu (untreated puromycin). Zeleně je označeno několik nejmenších hodnot kriteriální funkce. Žlutě je označen algoritmus a počáteční odhady, které končí chybou. Tabulka 5.9: Výsledky - data bez puromycinu (untreated puromycin). Zeleně je označeno několik nejmenších hodnot kriteriální funkce. Žlutě je označen algoritmus a počáteční odhady, které končí chybou.

<span id="page-62-0"></span>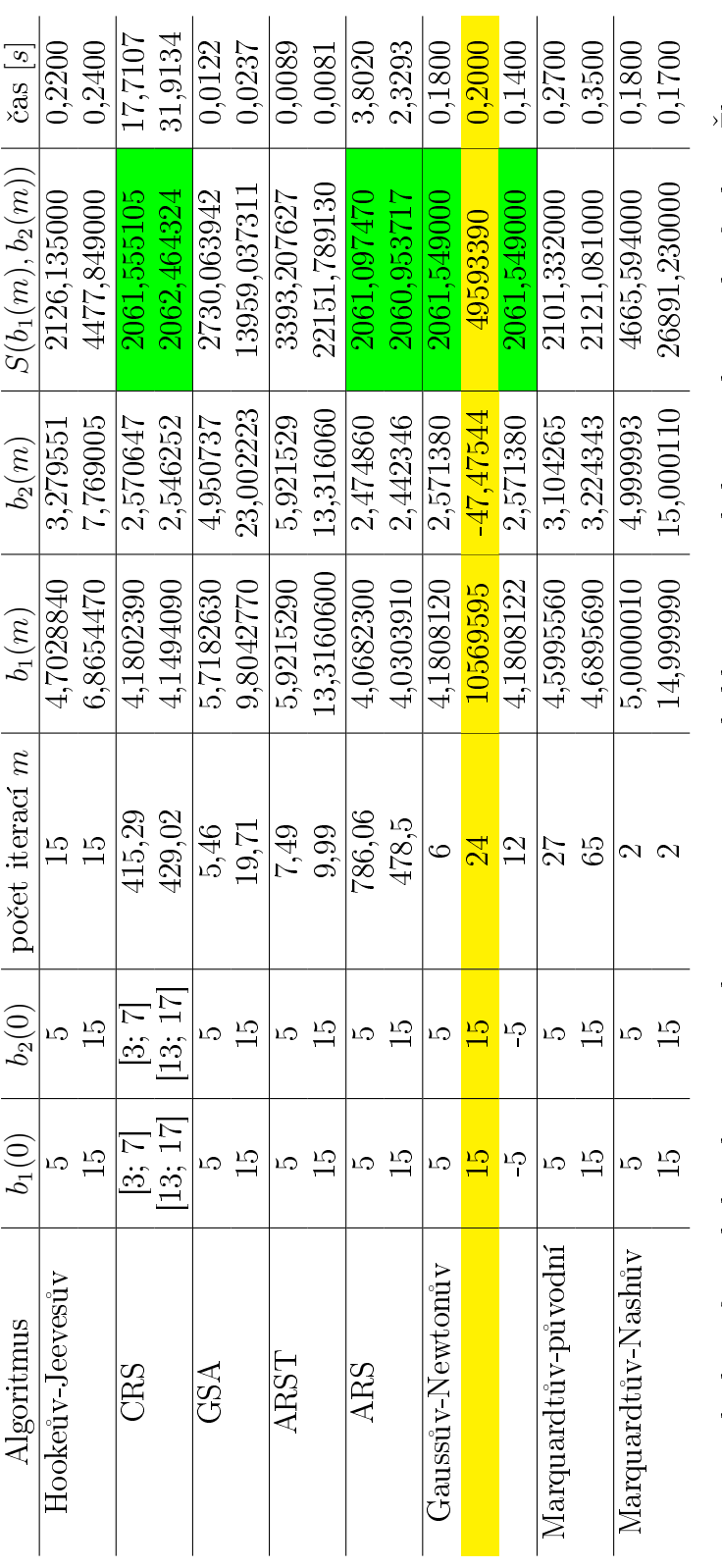

Tabulka 5.10: Výsledky - farnakologická data. Zeleně je označeno několik nejmenších hodnot kriteriální funkce. Žlutě je označen<br>algoritmus a počáteční odhady, které končí chybou. Tabulka 5.10: Výsledky - farmakologická data. Zeleně je označeno několik nejmenších hodnot kriteriální funkce. Žlutě je označen algoritmus a po£áte£ní odhady, které kon£í chybou.

## Kapitola 6

## Závěr

Práce byla zaměřená na porovnání metod odhadů parametrů nelineární regrese. Mezi nejlepší v testování patřily algoritmy CRS a ARS, Gaussova-Newtonova metoda a Nelderova-Meadova simplexová metoda. Pokud byla známá teoretická hodnota  $\beta^*$ , tak tyto algoritmy se jí vždy nejvíce přiblížily. V případech, ve kterých teoretická hodnota  $\beta^*$  známá nebyla, zmíněné algoritmy nalezly odhady s nejmenšími hodnotami kriteriální funkce [\(3.3\)](#page-15-0).

Jako nejvíce stabilní se ukázal být Nelderův-Meadův simplexový algoritmus. Tento algoritmus vždy našel odhady parametrů, které byly ve srovnání s ostatními metodami nejblíže známé teoretické hodnotě  $\beta^*$  nebo jejichž hodnota kriteriální funkce byla nejmenší v případě neznámé  $\beta^*$ . Navíc nemusíme znát žádné dobré počáteční odhady parametrů, vystačíme si s dostatečně velkým počátečním simplexem.

Nejrychlejším algoritmem, který nalézá velmi dobré odhady ve smyslu hodnoty kriteriální funkce či vzdálenosti od známé teoretické hodnoty  $\beta^*$ , je Gaussova-Newtonova metoda. Má však poměrně velkou nevýhodu. Zvláště pro špatné počáteční odhady tento algoritmus často končí chybou z důvodu singularity matice  $(J^{\mathrm{\scriptscriptstyle T}} J)$  a tudíž neexistence inverzní matice  $(J^TJ)^{-1}$ .

Algoritmus CRS je další metodou, která dává velmi dobré odhady regresních parametrů. Opět chápeme velmi dobré odhady ve smyslu hodnoty kriteriální funkce či vzdálenosti od známé teoretické hodnoty  $\beta^*$ . Jedinou nevýhodou je rychlost respektive spíše pomalost konvergence ke kone£nému odhadu parametru.

Posledním z algoritmů, které vrací velmi dobré odhady (ve stejné smyslu jako výše), je algoritmus ARS. Avšak pro simulovaná data s modelem [\(5.3\)](#page-42-0) a počátečních odhadech  $b_1(0) = 70$  a  $b_2(0) = 1$ konvergoval k jinému než ke globálnímu řešení. V ostatních datových sadách i pro jiné počáteční podmínky fungoval algoritmus ARS v pořádku a nalezl velmi dobré odhady parametrů.

Všechny ostatní testované algoritmy nebyly už tak přesné. Hlavně v případě použití chybných počátečních hodnot metody konvergovaly pomalu a hlavně k chybným hodnotám, které nebyly globálním extrémem.

## Literatura

- [1] HUET, S. Statistical tools for nonlinear regression: a practical guide with S-PLUS and R examples. 2nd ed. New York: Springer, c2004. ISBN 0387400818.
- [2] RITZ, Christian a Jens C. STREIBIG. Nonlinear regression with R. New York, N.Y.: Springer, c2008. ISBN 978-0-387-09615-5.
- [3] MELOUN, Milan a Jiří MILITKY. Statistická analýza experimentálních dat. Vyd. 2., upr. a rozš. Praha: Academia, 2004. ISBN 80200-1254-0.
- [4] ZVÁRA, Karel. Regrese. Praha: Matfyzpress, 2008. ISBN 978- 80-7378-041-8.
- [5] BATES, Douglas M. a Donald G. WATTS. Nonlinear regression analysis and its applications. New York: Wiley, c1988. ISBN 0471816434.
- [6] REIF, Jiří. Metody matematické statistiky. Plzeň: Západočeská univerzita, 2000. ISBN 80-7082-593-6.
- [7] NASH, John C. a Mary WALKER-SMITH. Nonlinear parameter estimation: an integrated system in BASIC. [rev. ed.]. Ottawa, Ontario, Canada: Nash Information Services, 1995. ISBN 0-88769-009-2.
- [8] SEBER, G. A. F. a C. J. WILD. Nonlinear regression. Hoboken, N.J.: Wiley-Interscience, c2003. Wiley series in probability and statistics. ISBN 0-471-47135-6.
- [9] SCHMIDT, Rüdiger. Advances in nonlinear parameter optimization. New York: Springer-Verlag, 1982. ISBN 0387113967.
- [10] ANDĚL, Jiří. Základy matematické statistiky. Vyd. 3. Praha: Matfyzpress, 2011. ISBN 978-80-7378-162-0.
- [11] MADSEN, K. , H. B. NIELSEN a O. TINGLEFF. Methods for Non-Linear Least Squares Problems. Vyd. 2. Informatics and Mathematical Modelling, Technical University of Denmark, 2004. Dostupné také z: [http://www.ltu.se/cms\\_fs/1.51590!]( http://www.ltu.se/cms_fs/1.51590!/nonlinear_least_squares.pdf ) [/nonlinear\\_least\\_squares.pdf]( http://www.ltu.se/cms_fs/1.51590!/nonlinear_least_squares.pdf )
- [12] STANIMIROVIC, Predrag S., Milan B. TASIC a Miroslav RISTIC. Symbolic implementation of the Hooke-Jeeves method. Yugoslav journal of operations research. 1999, 9(2), 285-300. ISSN 0354-0243. Dostupné také z: [https://www.researchgate.net/publication/288478592\\_]( https://www.researchgate.net/publication/288478592_Symbolic_implementation_of_the_Hooke-Jeeves_method ) [Symbolic\\_implementation\\_of\\_the\\_Hooke-Jeeves\\_method]( https://www.researchgate.net/publication/288478592_Symbolic_implementation_of_the_Hooke-Jeeves_method )
- [13] PRICE, W. L. Global optimization by controlled random search. Journal of Optimization Theory and Applications. 1983, 40(3), 333-348. DOI: 10.1007/BF00933504. ISSN 0022-3239. Dostupné také z: [http://link.springer.com/10.1007/BF00933504]( http://link.springer.com/10.1007/BF00933504 )
- [14] PRICE, W. L. A controlled random search procedure for global optimisation. The Computer Journal. 1977, 20(4), 367- 370. DOI: 10.1093/comjnl/20.4.367. ISSN 0010-4620. Dostupné také z: [http://comjnl.oupjournals.org/cgi/doi/10.1093/]( http://comjnl.oupjournals.org/cgi/doi/10.1093/comjnl/20.4.367 ) [comjnl/20.4.367]( http://comjnl.oupjournals.org/cgi/doi/10.1093/comjnl/20.4.367 )
- [15] KAELO, P. a M. M. ALI. Some Variants of the Controlled Random Search Algorithm for Global Optimization. Journal of Optimization Theory and Applications. 2006, 130(2), 253-264. DOI: 10.1007/s10957-006-9101-0. ISSN 0022-3239. Dostupné také z: [http://link.springer.com/10.1007/s10957-006-9101-0]( http://link.springer.com/10.1007/s10957-006-9101-0 )
- [16] TSALLIS, Constantino a Daniel A. STARIOLO. Generalized simulated annealing. Physica A: Statistical Mechanics and its Applications. 1996, 233(1-2), 395-406. DOI: 10.1016/S0378-4371(96)00271-3. ISSN 03784371. Dostupné také z: [http://linkinghub.elsevier.com/retrieve/pii/]( http://linkinghub.elsevier.com/retrieve/pii/S0378437196002713 ) [S0378437196002713]( http://linkinghub.elsevier.com/retrieve/pii/S0378437196002713 )
- [17] PRONZATO, Luc, Eric WALTER, Alain VENOT a Jean-Francois LEBRUCHEC. A general-purpose global optimizer: Implimentation and applications. Mathematics and Computers in Simulation. 1984, 26(5), 412-422. DOI: 10.1016/0378-4754(84)90105-8. ISSN 03784754. Dostupné také z: [http://linkinghub.elsevier.com/retrieve/pii/]( http://linkinghub.elsevier.com/retrieve/pii/0378475484901058 ) [0378475484901058]( http://linkinghub.elsevier.com/retrieve/pii/0378475484901058 )
- [18] RYAN, P. Barry., Richard L. BARR a H. David. TODD. Simplex techniques for nonlinear optimization. Analytical Chemistry. 1980, 52(9), 1460-1467. DOI: 10.1021/ac50059a019. ISSN 0003-2700. Dostupné také z: [http://pubs.acs.org/doi/abs/]( http://pubs.acs.org/doi/abs/10.1021/ac50059a019 ) [10.1021/ac50059a019]( http://pubs.acs.org/doi/abs/10.1021/ac50059a019 )
- [19] TRELOAR, Margaret, Jennifer M. STURGESS a Mario A. MOS-CARELLO. An Effect of Puromycin on Galactosyltransferase of Golgi-rich Fractions from Rat Liver. Journal of Biological Chemistry. 1974, 249(20), 6628-6632. ISSN 0021-9258. Dostupné také z: [http://www.jbc.org/content/249/20/6628.full.pdf]( http://www.jbc.org/content/249/20/6628.full.pdf)
- [20] The R Project for Statistical Computing. R. [online]. 2016 [cit. 2016-05-01]. Dostupné z: [https://www.r-project.org]( https://www.r-project.org )
- [21] Contributed Packages. CRAN. [online]. 2016 [cit. 2016-05-01]. Dostupné z: [https://cran.r-project.org/web/packages/]( https://cran.r-project.org/web/packages/ )
- [22] Open source and enterprise-ready professional software for R. RStudio. [online]. c2016 [cit. 2016-05-01]. Dostupné z: [https:]( https://www.rstudio.com ) [//www.rstudio.com]( https://www.rstudio.com )
- [23] The R Datasets Package. R. [online]. 2016 [cit. 2016-05- 01]. Dostupné z: [https://stat.ethz.ch/R-manual/R-devel/]( https://stat.ethz.ch/R-manual/R-devel/library/datasets/html/00Index.html ) [library/datasets/html/00Index.html]( https://stat.ethz.ch/R-manual/R-devel/library/datasets/html/00Index.html )
- [24] Nonlinear Least Squares. R. [online]. 2016 [cit. 2016-05 01. Dostupné z: [https://stat.ethz.ch/R-manual/R-devel/]( https://stat.ethz.ch/R-manual/R-devel/library/stats/html/nls.html ) [library/stats/html/nls.html]( https://stat.ethz.ch/R-manual/R-devel/library/stats/html/nls.html )
- [25] GAVIN, Henri P. The Nelder-Mead Algorithm in Two Dimensions. [online] 2016 [cit. 2016-05-01]. Dostupné z: [http://people.]( http://people.duke.edu/~hpgavin/cee201/Nelder-Mead-2D.pdf ) [duke.edu/~hpgavin/cee201/Nelder-Mead-2D.pdf]( http://people.duke.edu/~hpgavin/cee201/Nelder-Mead-2D.pdf )
- [26] Nelder-Mead algorithm. Scholarpedia. [online] 2011 [cit. 2016- 05-01]. Dostupné z: [http://www.scholarpedia.org/article/]( http://www.scholarpedia.org/article/Nelder-Mead_algorithm ) [Nelder-Mead\\_algorithm]( http://www.scholarpedia.org/article/Nelder-Mead_algorithm )
- [27] FRALEY, Christina. Algorithms for nonlinear least-squares problems. [online] Stanford University, Dept. of Operations Research, Systems Optimization Laboratory, 1988 [cit. 2016-05- 01]. Dostupné z: [http://www.dtic.mil/dtic/tr/fulltext/]( http://www.dtic.mil/dtic/tr/fulltext/u2/a196071.pdf ) [u2/a196071.pdf]( http://www.dtic.mil/dtic/tr/fulltext/u2/a196071.pdf )
- [28] Reaction Velocity of an Enzymatic Reaction. R. [online] 2016 [cit. 2016-05-01. Dostupné z: [https://stat.ethz.ch/R-manual/]( https://stat.ethz.ch/R-manual/R-devel/library/datasets/html/Puromycin.html ) [R-devel/library/datasets/html/Puromycin.html]( https://stat.ethz.ch/R-manual/R-devel/library/datasets/html/Puromycin.html )
- [29] ZVÁRA, Karel. K°ivost v nelineární regresi. [online] 1992 [cit. 2016-05-01]. Dostupné z:  $http://www.statspol.cz/robust/$ [1992\\_zvara\\_92.pdf]( http://www.statspol.cz/robust/1992_zvara_92.pdf )
- [30] Zvára, Karel. Regrese. MATFYZPRESS. [online]. 2008 [cit. 2016-05-01]. Dostupné z: [http://www.karlin.mff.cuni.cz/](http://www.karlin.mff.cuni.cz/~zvara/regrese/kniha/kniha08.html) [~zvara/regrese/kniha/kniha08.html](http://www.karlin.mff.cuni.cz/~zvara/regrese/kniha/kniha08.html)
- [31] Michaelis-Menten kinetics. Wikipedia: the free encyclopedia. [online]. 2001- [cit. 2016-05-06]. Dostupné z: [https://en.wikipedia.org/wiki/Michaelis\T1\](https://en.wikipedia.org/wiki/Michaelis\T1\textendash Menten_kinetics) [textendashMenten\\_kinetics](https://en.wikipedia.org/wiki/Michaelis\T1\textendash Menten_kinetics)

## Příloha A

## Obecný matematický základ

Informace v této příloze byly čerpány z  $[3, 6]$ .

#### Gradient

Vektor q je gradientem funkce  $S(\beta)$ , jestliže pro jeho složky platí

$$
g_k = \frac{\partial S(\beta)}{\partial \beta_k}, \ k = 1, \dots, p \tag{A.1}
$$

#### Hessova matice

Hessova matice je čtvercová (rozměru  $p \times p$ ) symetrická matice druhých derivací funkce  $S(\beta)$  podle parametrů. Její složky vypadají následovně

$$
H_{ij} = \frac{\partial^2 S(\beta)}{\partial \beta_i \partial \beta_j}, \, i, j = 1, \dots, p \tag{A.2}
$$

#### Jakobiho matice

Jakobiho matice je matice o rozměrech  $n \times p$ , jejíž prvky jsou první derivací regresní funkce dle jednotlivých parametrů v jednotlivých bodech, neboli

$$
J_{ij} = \frac{\partial f(x_i, \beta)}{\partial \beta_k}, \ i = 1, \dots, n, \ j = 1, \dots, p \tag{A.3}
$$

Pomocí Jakobiho matice lze vypo£ítat gradient jako

$$
g = -2J^T e,\tag{A.4}
$$

kde  $e$  je vektor reziduí s prvky  $e_i = Y_i - f(x_i, \beta)$ , nebo Hessovu matici jako

$$
H = 2[J^T J + B] \tag{A.5}
$$

$$
B_{jk} = \sum_{i=1}^{n} e_i \frac{\partial^2 f(x_i, \beta)}{\partial \beta_j \partial \beta_k}, \ j, k = 1, \dots p \tag{A.6}
$$

### Taylorův rozvoj

Užitím Taylorova rozvoje lze aproximovat funkci  $f(x, \beta)$  v okolí bodu  $\beta_0$  vztahem

<span id="page-70-1"></span>
$$
f(x_i, \beta) = f(x_i, \beta_0) + J_i(\beta - \beta_0) + \frac{1}{2}(\beta - \beta_0)^T G(\beta - \beta_0), \quad (A.7)
$$

kde

$$
G_{jk} = \frac{\partial^2 f(x_i, \beta)}{\partial \beta_j \partial \beta_k}, \ j, k = 1, \dots, p \tag{A.8}
$$

a  $J_i$  označuje *i*-tý řádek Jakobiho matice.

Intervalový odhad střední hodnoty  $\mu$  při neznámém rozptylu Oboustranný,  $100(1 - \alpha)$ % intervalový odhad je popsán vztahem

<span id="page-70-0"></span>
$$
1 - \alpha = P\left(\bar{x} - t_{1-\frac{\alpha}{2}}(n-1)\frac{s}{\sqrt{n}} < \mu < \bar{x} + t_{1-\frac{\alpha}{2}}(n-1)\frac{s}{\sqrt{n}}\right),\tag{A.9}
$$

kde  $\alpha$  je hladina významnosti neboli chyba 1. druhu,  $t_{1-\frac{\alpha}{2}}(n-1)$  je kvantil studentova rozdělení pří  $n-1$  stupních volnosti a s je výběrová směrodatné odchylka daná vztahem

$$
s = \sqrt{\frac{1}{n} \sum_{i=1}^{n} (x_i - \bar{x})^2}.
$$
 (A.10)

# <span id="page-71-0"></span>Příloha B

# <span id="page-71-1"></span>Datové sety

|                | conc     | rate | $_{\rm state}$                    |
|----------------|----------|------|-----------------------------------|
| $\mathbf{1}$   | 0.02     | 76   | treated                           |
| $\overline{2}$ | 0.02     | 47   | treated                           |
| 3              | 0.06     | 97   | treated                           |
| $\overline{4}$ | 0.06     | 107  | treated                           |
| $\overline{5}$ | 0.11     | 123  | treated                           |
| 6              | 0.11     | 139  | treated                           |
| $\overline{7}$ | 0.22     | 159  | treated                           |
| 8              | 0.22     | 152  | treated                           |
| 9              | 0.56     | 191  | treated                           |
| 10             | 0.56     | 201  | treated                           |
| 11             | 1.1      | 207  | treated                           |
| 12             | 1.1      | 200  | treated                           |
| 13             | 0.02     | 67   | $\boldsymbol{\mathrm{untreated}}$ |
| 14             | 0.02     | 51   | $\boldsymbol{\mathsf{untreated}}$ |
| 15             | 0.06     | 84   | untreated                         |
| 16             | 0.06     | 86   | untreated                         |
| 17             | 0.11     | 98   | untreated                         |
| 18             | 0.11     | 115  | untreated                         |
| 19             | 0.22     | 131  | $\boldsymbol{\mathrm{untreated}}$ |
| 20             | 0.22     | 124  | untreated                         |
| 21             | $0.56\,$ | 144  | untreated                         |
| 22             | 0.56     | 158  | untreated                         |
| 23             | $1.1\,$  | 160  | $\boldsymbol{\mathsf{untreated}}$ |

Tabulka B.1: Puromycin data
|                | X      | y              |
|----------------|--------|----------------|
| $\mathbf 1$    | 178    | 107            |
| $\overline{2}$ | 160    | 98             |
| 3              | 160    | 106            |
| $\overline{4}$ | 123    | 93             |
| $\overline{5}$ | 151    | 106            |
| $\overline{6}$ | 104    | 73             |
| $\overline{7}$ | 109    | 94             |
| 8              | 97     | 56             |
| 9              | 85     | $50\,$         |
| 10             | 86     | 47             |
| 11             | 77     | 66             |
| 12             | 76     | 70             |
| 13             | 72     | 58             |
| 14             | 70     | 43             |
| 15             | 54     | 48             |
| 16             | 54     | 61             |
| 17             | 54     | 37             |
| 18             | 48     | 42             |
| 19             | 47     | 36             |
| 20             | 42     | 35             |
| 21             | $35\,$ | 16             |
| 22             | 35     | 27             |
| 23             | 33     | 31             |
| 24             | 22     | 16             |
| 25             | 14     | 9              |
| 26             | 11     | 10             |
| 27             | 10     | $\overline{5}$ |
| 28             | 9      | 8              |
| 29             | 8      | $\overline{6}$ |
| 30             | 6      | $\overline{4}$ |
| 31             | 0.6    | 0.3            |
| 32             | 0.4    | 0.2            |

Tabulka B.2: Farmakologická data

| X                  | у                |
|--------------------|------------------|
| 0.0535510423271917 | 60.56485465074   |
| 1.12526201475323   | 96.6226267177824 |
| 0.161190590578201  | 82.0380083429913 |
| 0.697417227265518  | 94.8701059075091 |
| 0.653938961947942  | 94.5952452946618 |
| 0.163491646970506  | 82.2325806556266 |
| 0.335122427981975  | 90.2893047942098 |
| 0.749105725157214  | 95.1916945378413 |
| 1.00498297371194   | 96.2879896333961 |
| 1.07198201409553   | 96.4956214807122 |
| 0.0295032995756948 | 45.8941973704057 |
| 0.391225872389111  | 91.5230879097766 |
| 0.648990728598065  | 94.5638890834673 |
| 0.363335685613309  | 90.9543351457637 |
| 0.957898492814554  | 96.1253011736366 |
| 0.740420179938292  | 95.1333874985666 |
| 0.270903301326325  | 88.3289663653044 |
| 1.17047317515663   | 96.7314551618535 |
| 1.01586071129683   | 96.3122687896828 |
| 1.12634481862497   | 96.6264702307599 |
| 0.463708311464358  | 92.697036514389  |
| 0.71222860252785   | 94.9808358583008 |
| 0.875467910766485  | 95.8065643369571 |
| 0.0566598864902277 | 61.9092377122864 |
| 0.0619415702588856 | 63.9632871529835 |
| 0.758080827029142  | 95.2443489383585 |
| 0.627589699882269  | 94.3724322266751 |
| 0.0985181065698853 | 73.7506786917015 |
| 0.948352471661055  | 96.1020775332927 |
| 1.08112880773905   | 96.5115888744178 |

Tabulka B.3: Generovaná data 1

| X                | у                |  |
|------------------|------------------|--|
| 70.7799895785283 | 70.7398907220059 |  |
| 221.732163762441 | 93.5200292062403 |  |
| 51.4515606698114 | 59.8762917529422 |  |
| 164.293312479742 | 91.3406330004776 |  |
| 1.5539729250595  | 4.21786099298084 |  |
| 36.3720979695208 | 47.5587657721726 |  |
| 207.636354209855 | 92.1632885910984 |  |
| 7.10062616760843 | 11.3626652004336 |  |
| 49.3228839272633 | 55.2448419592428 |  |
| 178.544077274622 | 92.2009874460078 |  |
| 82.5916270527523 | 76.5850089272326 |  |
| 5.3335667331703  | 7.88273248832999 |  |
| 147.82906878111  | 91.105125676149  |  |
| 226.518132735509 | 91.272621583698  |  |
| 5.31898519373499 | 9.35424300705434 |  |
| 218.683349125087 | 92.4601881371577 |  |
| 26.0358180638868 | 35.7258724321884 |  |
| 213.558662090218 | 94.0228905846492 |  |
| 206.589685262414 | 93.5619340124641 |  |
| 178.664747071918 | 92.3078697847156 |  |
| 248.575675993226 | 92.9577447738726 |  |
| 74.1923863489646 | 73.0805710318815 |  |
| 94.0160495920572 | 81.2825668689538 |  |
| 6.88112029992044 | 11.2625420610614 |  |
| 22.6324306980241 | 33.7774569237818 |  |
| 165.803251686739 | 91.726359384545  |  |
| 106.234216315905 | 83.2071612278314 |  |
| 78.2547705958132 | 73.9512952412059 |  |
| 174.488717837958 | 92.4444242135173 |  |
| 190.703113266034 | 95.2417458550582 |  |

Tabulka B.4: Generovaná data 2

## Příloha C Přílohy na CD

- Diplomová práce
- Datové sady
- Zdrojové kódy (R)
- Kompletní výsledky testování
- Poster